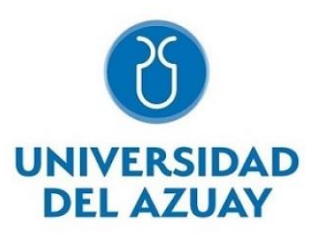

# **Facultad de Psicología**

# **Carrera de Psicología Organizacional**

# **Validación de Simuladores Laborales para Estudiantes con**

**Discapacidad Auditiva**

# **Trabajo de Titulación Previo a la Obtención del Título de**

**Psicólogos Organizacionales**

Autores:

**Pedro José Peña León**

**Mateo Daniel Toledo Barros** 

Director:

**Mg. Leonardo Esteban Carpio Cordero**

**Cuenca – Ecuador**

## **DEDICATORIA**

<span id="page-1-0"></span>Dedicamos este trabajo a nuestros profesores y mentores, que nos han guiado y formado con profesionalidad y rigor, y a nuestros compañeros y amigos, que han compartido con nosotros esta experiencia académica.

Yo, Mateo Toledo, dedico este trabajo a mi familia, que es mi motivación y mi razón de ser, y a mi gato Tomás por acompañarme incondicionalmente en el transcurso de toda mi carrera.

Yo, Pedro Peña, dedico este trabajo a mi abuelita Sonita. Le agradezco infinitamente por todo, ya que sin ella nada de esto hubiera sido posible. Ella me inculcó el valor del esfuerzo y la perseverancia.

### **AGRADECIMIENTO**

<span id="page-2-0"></span>Agradecemos de manera especial a nuestro compañero Daniel, que ha sido un gran amigo y apoyo en toda nuestra trayectoria universitaria.

Yo, Mateo Toledo, quiero agradecer profundamente a mis padres, por haberme brindado la oportunidad de estudiar, apoyarme y darme todo lo que necesito para cumplir mis metas. Y a mis amigos por ser un pilar fundamental en este último año como estudiante.

Yo, Pedro Peña, quiero agradecer a mi mamá, que es mi ejemplo, a mi abuelito, que es mi admiración, a mi novia Mile, que me ha apoyado en todo, y a Charly García por haber animado todas las noches de desvelo.

#### **Resumen**

<span id="page-3-0"></span>La investigación se centró en validar las características de simuladores laborales para estudiantes con discapacidad auditiva. Se empleó una metodología mixta, incluyendo una encuesta semi estructurada a siete expertos en dicha discapacidad. Los resultados destacaron tres aspectos cruciales del software. En primer lugar, se subrayó la importancia del contenido gráfico y la estética, ya que para aquellos que no pueden percibir el sonido, los elementos visuales son esenciales para comprender las actividades y objetivos. En segundo lugar, se resaltó la relevancia del intercambio de información, ya que las personas con dificultades auditivas dependen de la interacción usuario/programa y del feedback textual. Por último, la notificación de errores demostró ser crucial, proporcionando oportunidades de aprendizaje cuando se realiza de manera adecuada.

<span id="page-3-1"></span>Palabras clave: discapacidad auditiva, simuladores laborales, competencias laborales, inclusión laboral, aprendizaje inclusivo

#### **Abstract:**

This research aims to validate features of job simulators for students with hearing impairments. A mixed methodology was employed, including a semi-structured survey of seven experts. The results highlighted three crucial aspects of the software. Firstly, the importance of graphic content and aesthetics was emphasized, as for those who cannot perceive sound, visual elements are essential for understanding activities and objectives. Secondly, the relevance of information exchange was underscored, as individuals with hearing difficulties depend on user/program interaction and textual feedback. Lastly, error notification proved to be crucial, providing learning opportunities when done appropriately.

Keywords: hearing impairment, job simulators, job skills, workplace inclusion, inclusive learning

# <span id="page-4-0"></span>Tablas de contenidos

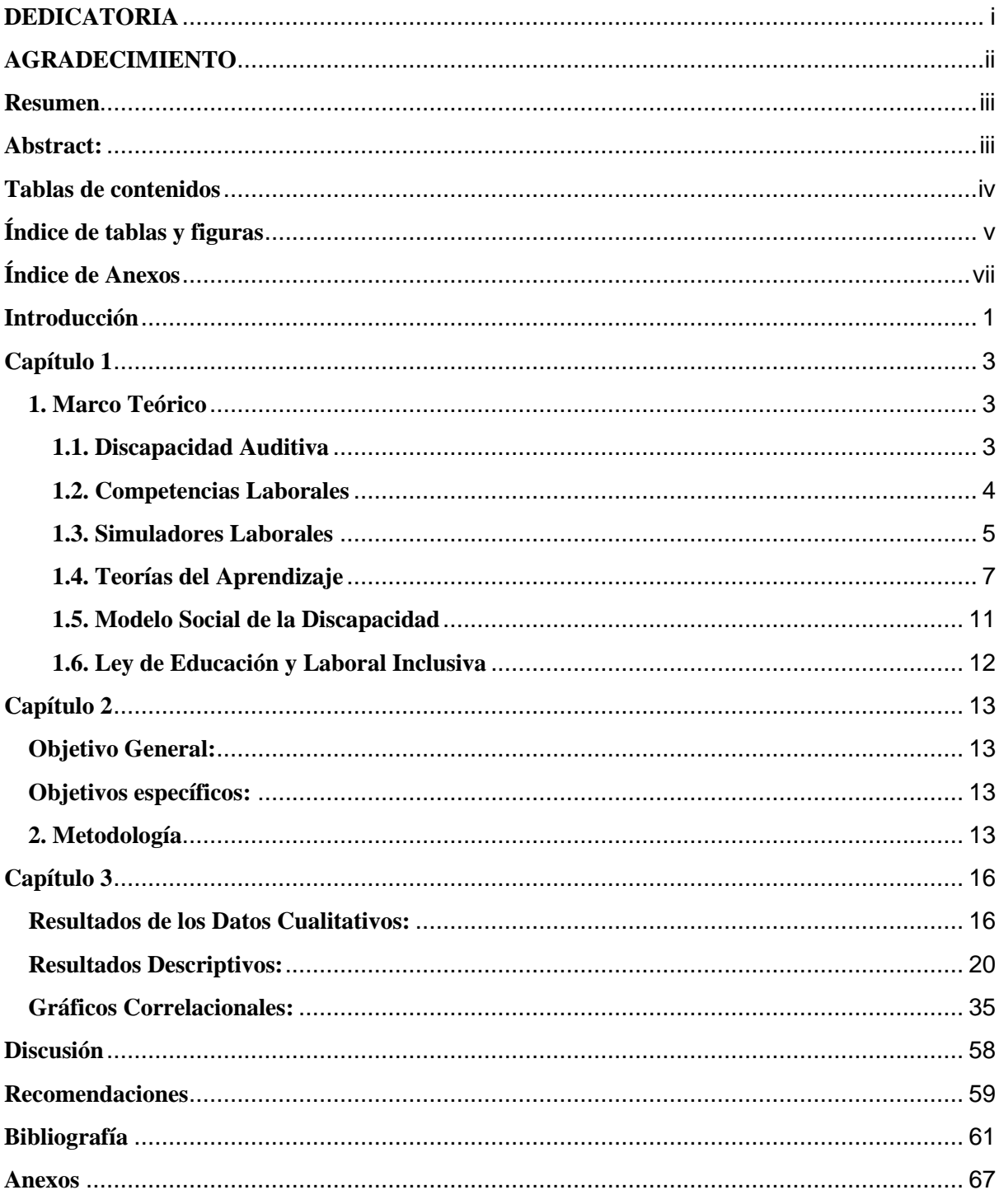

# <span id="page-5-0"></span>Índice de tablas y figuras

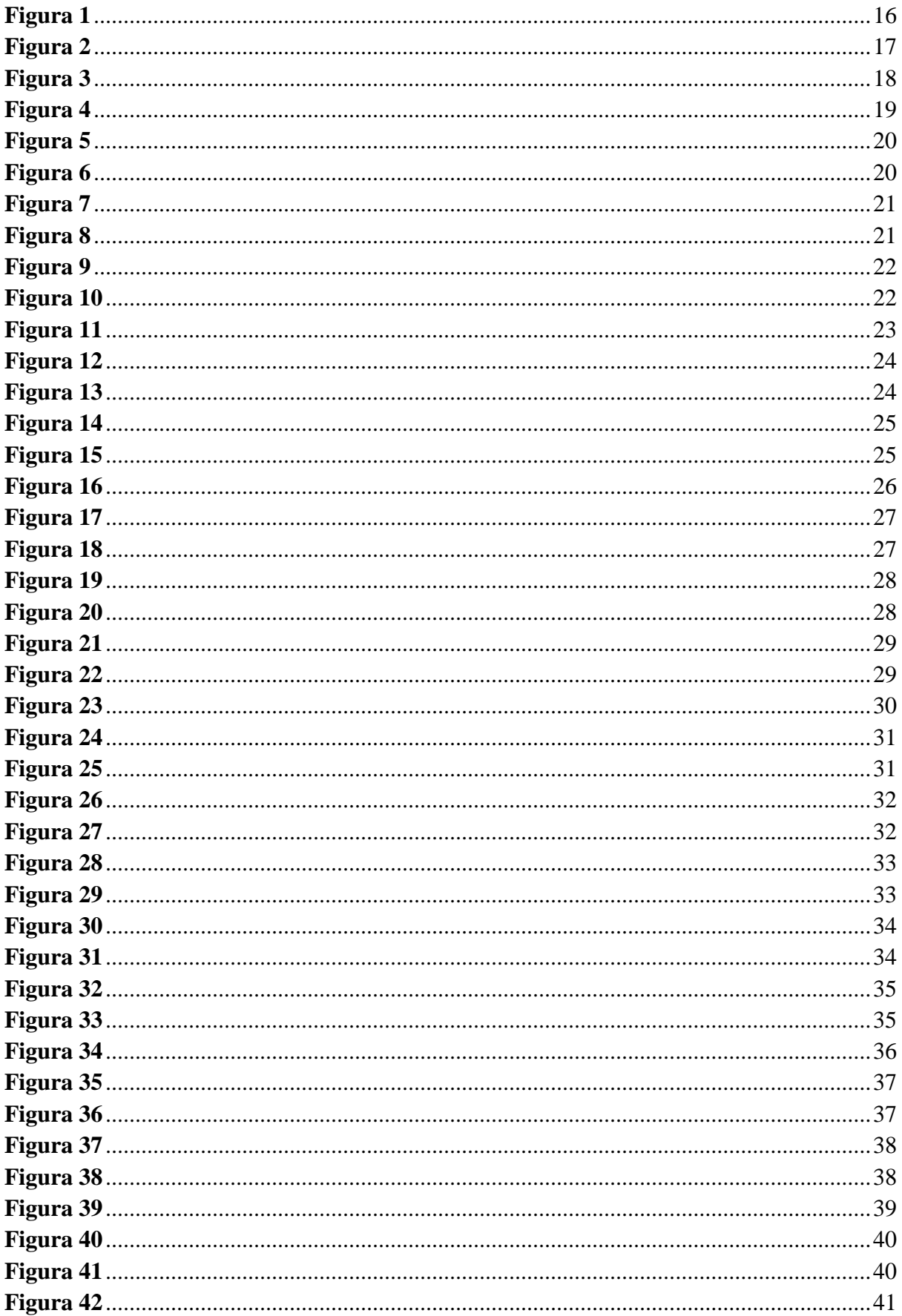

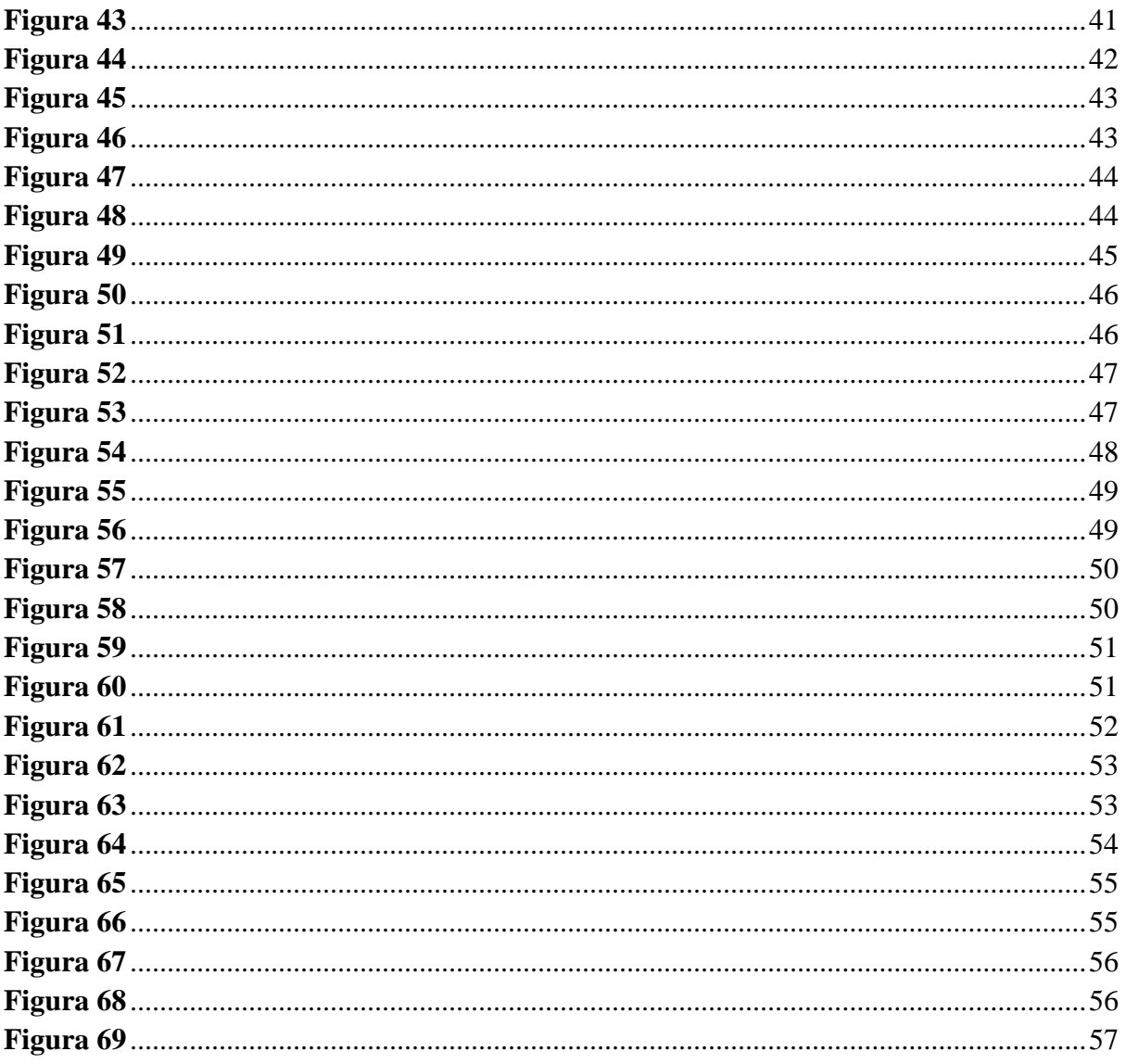

<span id="page-7-0"></span>Índice de Anexos

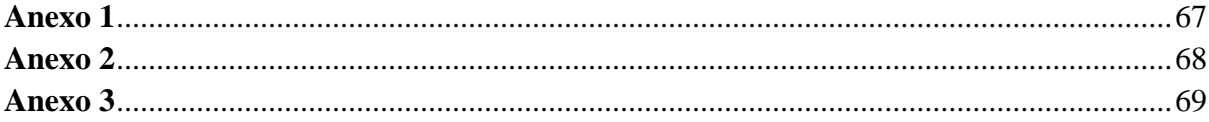

#### <span id="page-8-0"></span>**Introducción**

La discapacidad auditiva, caracterizada por la pérdida del sentido del oído, impacta no solo en la capacidad de percibir sonidos, sino también en la interacción social y las oportunidades laborales. La problemática de este proyecto surge de que, a pesar de las leyes y regulaciones que promueven la inclusión, persisten brechas en la comprensión y adaptación de entornos educativos y laborales para satisfacer las necesidades específicas de las personas con discapacidad auditiva. Las limitaciones en la comunicación y la falta de comprensión por parte de la comunidad oyente contribuyen a un sentido de aislamiento y a desafíos en el desarrollo de competencias esenciales para el ámbito laboral.

Ante este panorama, surge la pregunta de investigación: ¿Qué parámetros se necesitan para ajustar los simuladores laborales a la discapacidad auditiva?

Este trabajo de titulación está compuesto por tres capítulos: en el primero se abarca la revisión bibliográfica compuesta por diferentes temas y autores relevantes que contextualizan a la discapacidad auditiva, delineando sus implicaciones y desafíos en términos de aprendizaje y participación social. Se destaca la importancia de la comunicación y se subraya cómo las barreras sociales afectan el desarrollo de las personas con discapacidad auditiva. Se analiza la conexión entre la formación universitaria y la adquisición de competencias laborales por parte de estudiantes con discapacidad auditiva, identificando áreas clave de desarrollo y las herramientas inclusivas necesarias.

En el segundo capítulo se detallan los objetivos perseguidos en el presente proyecto, así como cada paso de la metodología utilizada, misma que incluye el tipo de investigación, el propósito, nivel de profundización, tiempo en el que se desarrolló, tipo de población que participó, y el procedimiento de todas las actividades que se llevaron a cabo.

Finalmente, en el tercer capítulo se revelan los resultados obtenidos de las encuestas al grupo de expertos. En una primera parte se exponen los datos cualitativos procesados en Atlas.Ti mediante diagramas de árbol que explican las observaciones generales sobre el software. Se muestran también mediante estadística descriptiva, los porcentajes de las respuestas de cada pregunta de las encuestas. Posteriormente se encuentran los gráficos de dispersión de las correlaciones más representativas con su respectiva descripción. En la segunda parte del capítulo se realiza la discusión de los hallazgos con varios autores que corroboran las conclusiones finales, concluyendo con recomendaciones para la validación de los simuladores.

#### <span id="page-10-0"></span>**Capítulo 1**

En este capítulo, se discute el marco teórico con el que se realizó este proyecto de validación de los simuladores laborales. La discapacidad auditiva es una condición que afecta la capacidad de una persona para escuchar y comprender el sonido. Los simuladores laborales son herramientas que permiten a las personas con dificultades en la audición adquirir habilidades laborales y mejorar su empleabilidad. Además, se exploran los diferentes conceptos asociados a las teorías de aprendizaje, y el reglamento del Ecuador en cuanto a la necesidad de fomentar la inclusión laboral para personas con discapacidades.

#### <span id="page-10-1"></span>**1. Marco Teórico**

#### <span id="page-10-2"></span>**1.1. Discapacidad Auditiva**

La discapacidad se define como la restricción o ausencia de la capacidad de realizar actividades de manera normal, debido a una deficiencia (Rojkin, 2015). La discapacidad auditiva implica la pérdida del sentido del oído en todos sus tipos, lo cual se traduce en la incapacidad de detectar o percibir sonidos y comprender palabras en el lenguaje hablado, incluso con el uso de audífonos (Contreras et al., 2021). La discapacidad auditiva puede clasificarse en diferentes niveles, desde leve hasta profundo, y puede afectar uno o ambos oídos, superando el umbral de audición de 25 decibeles (dB) (Vázquez, 2019).

Las personas que sufren de discapacidad auditiva enfrentan situaciones complicadas, principalmente de naturaleza social, debido a barreras y restricciones que afectan su desarrollo en términos de aprendizaje y participación (González et al., 2020). La comunicación y la discriminación son dos aspectos que dificultan su desenvolvimiento independiente y la satisfacción de sus necesidades.

Sin embargo, la comunidad oyente no percibe fácilmente esta discapacidad en las personas que la poseen, lo que obliga a los individuos con discapacidad auditiva a informar constantemente sobre su condición. Esta necesidad constante de comunicar su condición afecta su estabilidad emocional y puede generar un sentido de aislamiento social (González et al., 2020). En resumen, la discapacidad auditiva implica restricciones en la capacidad auditiva y conlleva desafíos en la interacción social debido a barreras comunicativas y a la falta de comprensión por parte de la comunidad oyente.

#### <span id="page-11-0"></span>**1.2. Competencias Laborales**

Según Catalano et al. (2004), se pueden describir como un conjunto de habilidades identificables y evaluables que permiten un desempeño satisfactorio en situaciones reales de trabajo, de acuerdo con los estándares históricos y tecnológicos actuales; la competencia no se limita a una actuación puntual, sino que implica la capacidad de aplicar conocimientos y técnicas, así como reflexionar sobre la acción.

Además, Catalano et al. (2004), indican que también implica la habilidad para desarrollar esquemas de acción o modelos de actuación que faciliten el diagnóstico y la resolución de problemas productivos imprevistos o no establecidos previamente; estas competencias básicas son adquiridas por las personas a través de su participación en diversos ámbitos sociales como la familia, la comunidad, la escuela, el trabajo, el deporte, los juegos y eventos culturales, en donde se adquieren formas de relación y comunicación, así como la capacidad de reconocer las expectativas de los demás y de interactuar con ellos.

Por último, las competencias laborales se basan en el desarrollo de competencias básicas y, de hecho, representan una evolución de las mismas, ya que se apoyan en ellas para desenvolverse, profundizar y especializarse como formas profesionales de acción (Catalano et al., 2004).

A esto, en una investigación reciente, Torres-López et al. (2018) complementa el concepto incluyendo que una competencia laboral es un "conjunto sinérgico de conocimientos, habilidades, experiencias, sentimientos, actitudes, motivaciones,

características personales y valores. Es requerimiento esencial que esas competencias sean observables, medibles y que contribuyan al logro de los objetivos de la organización", de esta manera, se refuerza la idea del anterior autor de poder evaluar y observar estas competencias.

En la Universidad de Salamanca en un estudio realizado por Dalmau y Sala (2015), se hace un análisis sobre la formación universitaria que recibieron estudiantes con discapacidad auditiva en la adquisición de competencias laborales y se encuentra que: Los graduados universitarios con discapacidad auditiva, basados en su experiencia profesional, señalan que los empleadores valoran positivamente ciertas competencias, como la preocupación por la calidad y el hacer las cosas bien, la motivación, el entusiasmo y las ganas de aprender, la capacidad para adaptarse a nuevas situaciones, el manejo del ordenador, las habilidades comunicativas, la capacidad de trabajar de forma autónoma, la organización y planificación, el poder de trabajar bajo presión, las habilidades de búsqueda y gestión de información, las habilidades interpersonales, la iniciativa, el espíritu emprendedor, el generar nuevas ideas, el talento de negociación, el potencial de liderazgo, y el dominio del idioma inglés.

Además, los autores indican que los estudiantes consideran que hubieran tenido un mayor desarrollo si contaban con un mejor conocimiento y un dominio por parte de los maestros en cuanto al uso herramientas inclusivas, así como brindar evaluaciones en varios formatos; adaptar la transmisión de información oral para los estudiantes con discapacidad auditiva; y fomentar la comunicación e interacción entre estudiantes con y sin discapacidad auditiva (Dalmau & Sala, 2015).

#### <span id="page-12-0"></span>**1.3. Simuladores Laborales**

El papel de la tecnología, como señala Rojkin (2015), es crucial en la vida diaria, ya que proporciona facilidades y comodidades a la mayoría de las personas. Sin embargo, su impacto va más allá, especialmente para aquellos con discapacidades, ya que la tecnología no solo les facilita las tareas cotidianas, sino que también les abre puertas a oportunidades y

posibilidades antes inaccesibles. En este sentido, la tecnología se convierte en una herramienta poderosa para promover la inclusión social.

Flórez et al. (2016) establecen una estrecha relación entre el concepto de inclusión social y las tecnologías de la información y comunicación (TIC). Las TIC proporcionan herramientas digitales que permiten la creación de nuevos entornos de aprendizaje, enriquecimiento y participación social. Estos entornos no solo fomentan la adquisición de conocimientos, sino que también promueven una postura reflexiva y democrática frente a los desafíos de segregación y exclusión social que enfrenta la sociedad actual.

En este contexto, la simulación, como explican González et al. (2020), desempeña un papel relevante, pues recrea situaciones de la vida real de forma artificial a través de software especializado. Al crear entornos exploratorios controlados y seguros, la simulación provoca reacciones reales por parte de los participantes y les permite aprender de manera efectiva sin temor a consecuencias negativas por cometer errores. Específicamente, según Duque et al. (2019), en contextos universitarios o empresariales, la simulación se convierte en un recurso didáctico valioso al permitir que los participantes asuman roles y tomen decisiones fundamentadas, fomentando así la obtención de competencias y conocimientos. Además, la interacción entre compañeros y la resolución de actividades mediante el consenso se ven impulsadas por el uso de simuladores adecuados.

En conclusión, la tecnología desempeña un papel esencial en la vida diaria, ofreciendo facilidades y comodidades; y, además, se manifiesta en la inclusión social y la ampliación de oportunidades para las personas con discapacidad. Las TIC proporcionan herramientas digitales que fomentan la creación de entornos reflexivos y democráticos, mientras que la simulación se posiciona como una estrategia efectiva para el aprendizaje y la adquisición de competencias, según lo argumentado por los autores citados. Estos avances tecnológicos y

pedagógicos continúan transformando y enriqueciendo nuestra sociedad en busca de una mayor equidad y participación.

#### <span id="page-14-0"></span>**1.4. Teorías del Aprendizaje**

Existen tres principales teorías de aprendizaje, el conductismo, el cognitivismo y el constructivismo, las cuales se emplean frecuentemente para diseñar entornos de enseñanza. No obstante, estas teorías surgieron en un momento en el que el aprendizaje no había experimentado la influencia de la tecnología. Durante las últimas dos décadas, la tecnología ha reconfigurado significativamente nuestra manera de vivir, comunicarnos y adquirir conocimientos (Siemens, 2004).

**1.4.1. Aprendizaje Conductista:** Se destacan algunas características del aprendizaje conductista que son los siguientes: se aprende asociando estímulos con respuestas; el aprendizaje está en función del entorno; el aprendizaje no es duradero, necesita ser reforzado; el aprendizaje es memorístico, repetitivo y mecánico y responde a estímulos (Watson, 1913, como se citó en Leiva, 2005)

Acosta (2018) llega a la conclusión que parte de los conocimientos adquiridos por los seres humanos pueden explicarse mediante teorías conductistas; sin embargo, hay situaciones en las que esta explicación no es aplicable. En este contexto, algunos psicólogos a partir de los años cincuenta han comenzado a presentar enfoques novedosos para abordar los problemas psicológicos, superando y complementando el punto de vista conductista. De estos nuevos enfoques surgieron, en los años sesenta, las teorías cognitivas o cognitivistas. Estas teorías cognitivas consideran el proceso implicado en la adquisición de conocimientos y cómo interactúan los diferentes elementos del entorno durante el aprendizaje.

Por otro lado, Granda (2016), sostiene que el condicionamiento sigue siendo vigente en la actualidad, incluso en todos los sistemas educativos a nivel mundial, pues las normas y

políticas de los establecimientos están dirigidas siempre a un sistema de recompensas a miembros sobresalientes o sanciones al incumplimiento de reglas impuestas.

**1.4.2. Aprendizaje Constructivista:** Para Vera Velázquez et al. (2020), el constructivismo se fundamenta principalmente en la teoría de Piaget; según esta teoría, el desarrollo de la inteligencia se construye a través del propio aprendizaje, mediante la interacción del individuo con su entorno.

Desde la perspectiva constructivista, se considera que se debe tomar en cuenta el contexto, adicionalmente, los conocimientos deben ser tanto globales como particulares al mismo tiempo, esto requiere lograr un equilibrio entre la revisión teórica de los contenidos y su aplicación específica en los contextos en los que el estudiante se desenvuelve (Vera Velázquez et al., 2020).

Vargas y Acuña (2020) realizan una explicación sobre elementos básicos del aprendizaje constructivista y se consideran relevantes a los siguientes: el alumno, como ser social, es el resultado y protagonista de múltiples interacciones sociales en su vida, tanto dentro como fuera del entorno académico, su participación en diversos procesos educativos basados en prácticas sociales distintas le permite aculturarse y socializarse, al mismo tiempo que desarrolla su personalidad única.

Por otro lado, el maestro es un agente cultural que enseña en un contexto determinado por prácticas y medios socioculturales, actuando como mediador esencial entre el saber sociocultural, la experiencia y los procesos de apropiación de los alumnos; a través de actividades interactivas, el docente facilita la creación de zonas de construcción para que el estudiante se apropie del conocimiento y promueva su desarrollo cognitivo personal (Vargas & Acuña, 2020). En conclusión, el aprendizaje constructivista se da en situaciones de participación guiada en contextos socioculturales específicos, con la interacción social como principal medio de adquisición de conocimientos.

**1.4.3. Aprendizaje Cognitivista**: Entre los aportes más relevantes de este paradigma se encuentra que el conocimiento no se regula por el medio externo, sino más bien por las representaciones que el sujeto ha creado con el pasar del tiempo y gracias a su experiencia. De esta manera, se ve a las personas como sujetos activos, cuyo comportamiento y/o acciones dependen en gran parte de sus procesos internos resultantes de las relaciones con su entorno físico y social (Gil, 2020).

En el modelo cognitivista, comprender cómo las personas adquieren los conocimientos. permite generar diferentes estrategias para que, por medio de los procesos mentales y las codificaciones como el lenguaje, permitan a las personas aprendices adquirir o recuperar conocimientos que tienen y que se desarrollan por el medio que los rodea (García, 2008).

Finalmente, Saldarriaga y Loor (2016), hablan de que en la teoría cognitiva el aprendizaje se construye mediante la síntesis y la forma del contenido recibido por las percepciones, las cuales están influenciadas por antecedentes, actitudes y motivaciones individuales. Sostienen, además, que los procesos de aprendizaje significan encontrar las mejores formas de adaptación en los alumnos para adquirir el conocimiento; además de que los procesos de desarrollo no son propios de los procesos educativos, sino que, ambos están vinculados desde el primer día de vida de las personas, por lo que es importante ser partícipe en cada momento de su aprendizaje, ya sea dentro de un sistema educativo o en su entorno socio cultural.

**1.4.4. Aprendizaje Conectivista:** Siemens (2004) indica que el conectivismo se considera relevante gracias al surgimiento de la tecnología y las teorías educativas que avanzan en la era digital, esta teoría se fundamenta en la comprensión de que las decisiones están sujetas a principios que evolucionan rápidamente, lo que implica una constante adquisición de nueva información; además se expone que es crucial poseer la habilidad de discernir entre la información relevante y la no relevante; el objetivo de todas las actividades de aprendizaje conectivistas es mantenerse actualizado con un conocimiento preciso y actualizado.

La toma de decisiones, por su parte, se considera un proceso de aprendizaje en sí mismo. La selección de qué conocimientos adquirir y cómo interpretar la información que se recibe se lleva a cabo considerando las circunstancias cambiantes que rodean nuestra realidad. Una elección adecuada en el presente puede volverse incorrecta en el futuro debido a los cambios que se producen en el entorno informativo y que influyen en dicha decisión (Siemens, 2004).

Como enfoque educativo teórico, presenta ventajas significativas que lo han posicionado como un nuevo paradigma en educación. Estas ventajas incluyen la continuidad con el conocimiento educativo existente, su facilidad de aplicación a las nuevas tecnologías y metodologías educativas, su adaptabilidad a las generaciones de alumnos nativos digitales, su capacidad para integrar diferentes disciplinas y campos de estudio, y su comprensión de la situación educativa actual y los desafíos futuros (Sánchez-Cabrero et al., 2019).

Concluyendo que el enfoque conductista se basa en la asociación de estímulos y respuestas, el conectivismo se fundamenta en la comprensión de que las decisiones están sujetas a principios que evolucionan rápidamente. Esta teoría reconoce la importancia de adquirir constantemente nueva información y poseer la habilidad de discernir entre la información relevante y la no relevante, además el conectivismo aboga por una perspectiva

dinámica y adaptable del aprendizaje, donde la interpretación de la información se realiza considerando el entorno cambiante en el que se encuentra.

#### <span id="page-18-0"></span>**1.5. Modelo Social de la Discapacidad**

Este modelo, nace como contraparte del antes conocido como "modelo rehabilitador", el cual clasificaba a las personas por ser normales o anormales, enfermas o sanas, lo que traía como consecuencia apartarlas y hacerlas de menos. Con este modelo social, las sociedades abandonan su actitud de resignación y rechazo a la discapacidad y adoptan una postura activa y de inclusión hacia la misma (Fuentes Ávila et al., 2021).

Por otro lado, el modelo biopsicosocial (CIF) reemplaza el término discapacidad por limitaciones en la actividad y la define como "dificultades de una persona en la ejecución de una actividad determinada", dichas dificultades pueden clasificarse en distintos grados (Romañach & Lobato, 2005, p.2).

Vásquez (2015), indica que una discapacidad se presenta de diversas maneras y en diferentes porcentajes. De esta forma señala 3 tipos de discapacidad: discapacidad física, que se refiere a la ineficiencia de las funciones motrices y de las extremidades, estas pueden ser causadas por problemas congénitos o por accidentes; discapacidad mental, que significa una ineficiencia de la capacidad intelectual que dificulta la comprensión y razonamiento y en algunas ocasiones la comunicación con los demás; y finalmente la discapacidad sensorial, en donde se presenta una ineficiencia de los sentidos visual y auditivo.

Este enfoque integral de Vásquez (2015), centrado en la persona y en su interacción con el entorno, busca promover la igualdad de oportunidades, el respeto a la diversidad y la plena participación de las personas con limitaciones en la actividad en todos los ámbitos de la sociedad.

#### <span id="page-19-0"></span>**1.6. Ley de Educación y Laboral Inclusiva**

Dentro del Código de Trabajo de Ecuador (2020), se establecen requisitos para los empleadores a fin de evitar sanciones, como la obligación de contratar a personas con discapacidad. Según Espinoza y Gallegos (2018), en 2017 había 433,169 personas discapacitadas en el país, de las cuales solo el 55% estaba empleada. El Consejo Nacional para la Integración de la Persona con Discapacidad (CONADIS) es el organismo encargado de garantizar los derechos de estas personas, respaldado por un marco legislativo que incluye diversas leyes y reglamentos, como la Ley Orgánica de Discapacidades y la Convención de Derechos de Personas con Discapacidad.

El Reglamento a la Ley Orgánica de Discapacidades (2017) establece que la autoridad nacional de trabajo es responsable de vigilar el cumplimiento del porcentaje de inclusión laboral de personas con discapacidad, y quienes tienen una discapacidad igual o superior al treinta por ciento entran en este porcentaje. Según Argudo et al. (2018), en Ecuador existen 11,238 empresas obligadas a cumplir el porcentaje del 4%, que representa más del 25% de sus empleados. Hasta el año 2013, estas empresas empleaban a 1'746,674 trabajadores, de los cuales 61,112 eran personas con discapacidad, quedando pendiente la contratación de 8,754 más para cumplir con el requisito establecido por la ley.

## <span id="page-20-0"></span>**Capítulo 2**

En este capítulo se encuentran los objetivos tanto generales como específicos y la metodología empleada para la realización de este proyecto, misma que fue llevada de la siguiente manera: si inició detallando el tipo de investigación, posteriormente los participantes o población con la que se trabajó. Continuamente se detallan los instrumentos utilizados, seguidos de cómo se realizó el análisis de datos. Para finalizar se expone el procedimiento de cómo se llevó a cabo cada paso de esta investigación.

## <span id="page-20-1"></span>**Objetivo General:**

● Validar simuladores laborales para estudiantes con discapacidad auditiva

#### <span id="page-20-2"></span>**Objetivos específicos:**

- Aplicar los simuladores laborales para el desarrollo de competencias transversales.
- Identificar los parámetros de ajustes de los simuladores laborales para el desarrollo de competencias transversales en estudiantes con discapacidad auditiva.

#### <span id="page-20-3"></span>**2. Metodología**

El tipo de investigación que fue utilizado es de tipo mixto, porque se aplicó una encuesta semiestructurada, con preguntas cerradas y abiertas, basadas en la metodología de Llamas (2020) y adaptada al contexto investigativo de los simuladores. Según el propósito esta investigación se proyectó de la siguiente manera: Aplicada, porque se encontraron estrategias para el abordaje de un tema específico. Según su nivel de profundización, esta investigación fue exploratoria porque se realizó una primera aproximación a un tema no abordado anteriormente. Según el tiempo en el que se realizó esta investigación, fue un estudio transversal, porque el levantamiento de los datos se realizó en un tiempo definido.

La población con la cual se levantó la información fue de 7 expertos en discapacidad auditiva; fue una muestra no probabilística deliberada, pues se contó con un grupo selecto de expertos en discapacidad auditiva.

**I**nicialmente se hizo uso de la técnica multivocal, la cual es una metodología de investigación útil para filtrar y organizar artículos importantes según el tema de investigación. Mediante el método Delphi se agrupa a expertos en el tema, en este caso la discapacidad auditiva y se intenta llegar a generar una solución gracias a sus opiniones, mediante su evaluación aplicada en la encuesta sobre los simuladores laborales se consiguen variables que indican donde se deberán realizar cambios, algunas características de este método es que tiene que ser anónimo y se tiene que seguir un cuestionario estructurado y se busca el consenso y la correlación de los datos conseguidos. Para la capacitación de los expertos en el funcionamiento de los simuladores se utilizó una sesión virtual mediante la plataforma zoom. Luego de la capacitación se enviaron cartas de convocatoria para que los expertos acepten su participación, ver Anexo 1, además una encuesta en donde se especificaron los aspectos que hay que validar y ajustar. Esta encuesta consta de distintas secciones de preguntas, entre las cuales están: datos sociodemográficos, presentación, individualización, interactividad, manejo, contenidos, ayuda, funcionamiento, compromiso y preguntas abiertas; para obtener los cambios necesarios con la intención de ajustar y adaptar a la discapacidad auditiva, ver Anexo 2. Al finalizar el proceso de recepción de respuestas de los expertos por cada simulador se les envió un Conocimiento Informado para la Validación de Simuladores Laborales, ver Anexo 3. Finalmente se utilizó Excel para el análisis de datos de estas encuestas.

La recolección de datos se realizó por medio de una encuesta semiestructurada, el procesamiento de los datos obtenidos se lo hizo en la plataforma Atlas.Ti y Excel.

**S**e inició con la recopilación y el análisis de fuentes bibliográficas para desarrollar el soporte teórico de la investigación. Posteriormente se dio la comunicación con los expertos y fueron capacitados para que realicen los simuladores laborales, además de una encuesta en donde se plasmaron los aspectos positivos y negativos encontrados en el software. El siguiente paso fue que los expertos se aplicasen los simuladores laborales para el desarrollo de competencias transversales y llenar las encuestas sobre el manejo de los mismos. Luego se procedió a tabular los resultados obtenidos de las encuestas en Excel. Una vez tabulados los datos, se los filtró para conseguir solo los necesarios, dando con un total de 250 respuestas para analizar.

La presentación de datos para su análisis se dividió en 3 partes: en primer lugar, la categorización de los datos cualitativos de las 4 preguntas abiertas de la encuesta, esto se realizó mediante el software Atlas.Ti. Posteriormente, se realizaron 27 gráficos descriptivos de tipo pastel en los que se tuvo que emplear una fórmula para conseguir los datos en porcentajes totales de cada pregunta. Para finalizar, se realizó el análisis correlacional de 38 preguntas de las encuestas, clasificadas como causa y efecto para determinar cuáles podrían ser las razones por las que estas comparten un valor de R alto, es decir, los aspectos más importantes a considerar para realizar futuros cambios en los simuladores. Cada correlación cuenta con su gráfico de dispersión.

#### <span id="page-23-0"></span>**Capítulo 3**

#### **Resultados**

En este capítulo, se encuentra la representación gráfica y la descripción de los datos cualitativos obtenidos en la encuesta con los expertos en discapacidad auditiva. Además, se incluirán las figuras que representan tanto la estadística descriptiva como correlacional de los datos cuantitativos, junto con su respectiva explicación. Por otro lado, se explorarán los resultados de la encuesta y se discutirán las implicaciones de los hallazgos para el diseño y la implementación de simuladores laborales validados para personas con discapacidad auditiva.

A partir de la **figura 6** las respuestas están presentadas en la escala de Likert que va de 1= muy en desacuerdo a 5= muy de acuerdo.

#### <span id="page-23-1"></span>**Resultados de los Datos Cualitativos:**

#### <span id="page-23-2"></span>**Figura 1**

*Indica lo que destacarías como más interesante del simulador.*

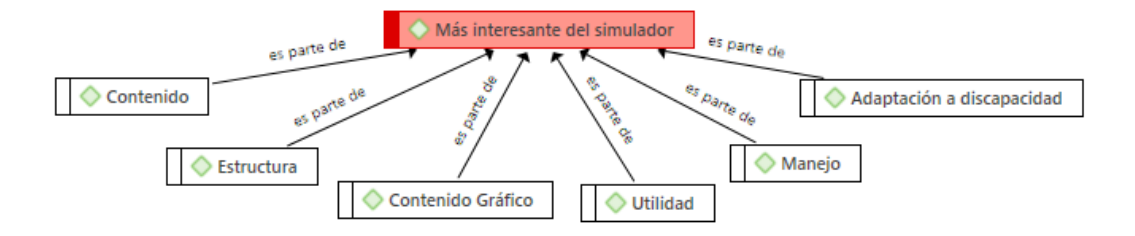

Se destacó lo mejor o más interesante del simulador al contenido de las actividades, pues se lo catalogaba como "interesante" o "entretenido". En cuanto a la estructura se hablaba del orden de las preguntas, y las alternativas de las preguntas son acertadas. En el contenido gráfico se habla de las imágenes pues ayudan a comprender los ejercicios y de igual manera las animaciones. Se destaca a la utilidad porque facilita el desarrollo de

competencias a personas con discapacidad auditiva. Finalmente se indica que la adaptación a la discapacidad es adecuada pues cumple con el objetivo.

#### <span id="page-24-0"></span>**Figura 2**

*Indica lo que destacarías como menos interesante del simulador.*

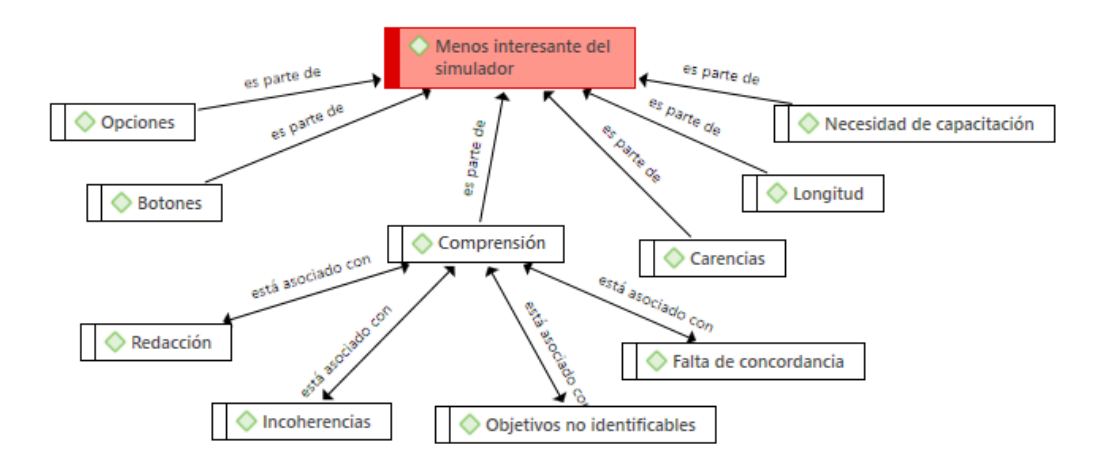

En cuanto a lo menos interesante del software se menciona principalmente falencias en la comprensión de las actividades, pues algunas no están redactadas de la mejor manera, existen incoherencias, falta de concordancia y por ende los objetivos no son fácilmente identificables. Sobre las opciones han indicado que en algunos simuladores se encuentran demasiadas opciones. Sobre los botones se menciona que son insuficientes entre algunas pantallas de las actividades. Los encuestados manifestaron que se evidencian carencias de explicaciones e instrucciones para las personas sordas. Hablando sobre la longitud se indica que algunos son muy extensos para realizarse. Finalmente se habló de la necesidad de capacitación para realizar el simulador, pues sin esta se dificulta la ejecución del mismo.

### <span id="page-25-0"></span>**Figura 3**

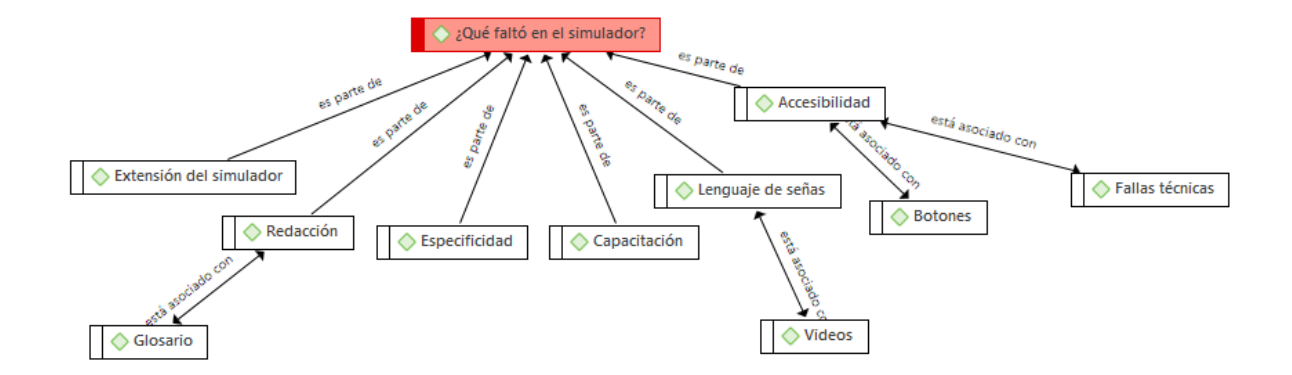

*¿Qué tipo de contenidos o utilidades faltaron en el simulador?*

Los expertos manifestaron que la extensión del simulador en algunos casos es muy larga. Además, en cuanto a la redacción se encuentran palabras muy complicadas para la población a la que se dirige el programa, por la misma razón, se indicó la necesidad de implementar glosarios que ayuden a la comprensión del contenido. Podría mejorar la especificidad al ser más directos en el planteamiento de las peticiones. Existe carencia de capacitación para realizar el simulador lo cual causa dificultades en la ejecución del mismo, incluso, los expertos mencionan que puede ser importante implementar contenido multimedia de lenguaje de señas para personas con discapacidad auditiva, y por último se registraron fallas en la accesibilidad en cuando a botones y fallas técnicas.

#### <span id="page-26-0"></span>**Figura 4**

*Indica cualquier sugerencia, cambio o modificación que te gustaría que se llevasen a cabo en el programa.*

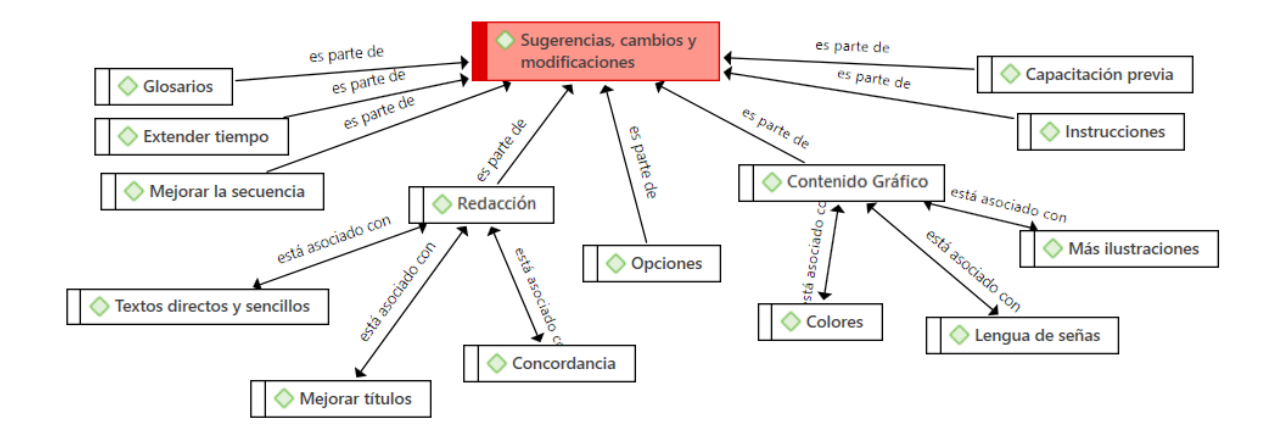

Las sugerencias se agruparon en: añadir glosarios de cierta terminología con la cual las personas comúnmente no están familiarizadas; extender el tiempo de ejecución porque en ciertas actividades resulta muy corto; la secuencia de realización de los ejercicios ha resultado confusa en ciertas ocasiones; los textos podrían ser más directos y sencillos lo cual aportará a la concordancia de las actividades, y a la vez en la claridad de las opciones; se sugiere agregar más contenido gráfico como: ilustraciones y animaciones; mejorar los títulos ya que en algunos casos no tenían concordancia con el contenido del ejercicio; añadir videos con lenguajes de señas que expliquen las actividades; mejorar las instrucciones en casos que resultan muy confusos para los expertos; y más capacitación previa a la ejecución del programa.

## <span id="page-27-0"></span>**Resultados Descriptivos:**

## <span id="page-27-1"></span>**Figura 5**

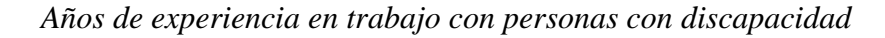

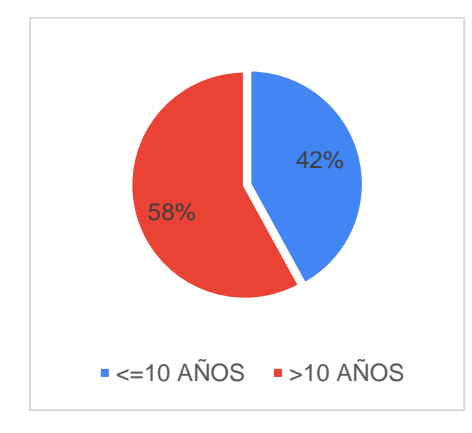

Se puede observar que el 58% tiene más de 10 años de experiencia en trabajo con personas con discapacidad. El 42% restante, ha trabajado por menos de 10 años con personas con discapacidad.

### <span id="page-27-2"></span>**Figura 6**

*La estética general del simulador es adecuada.*

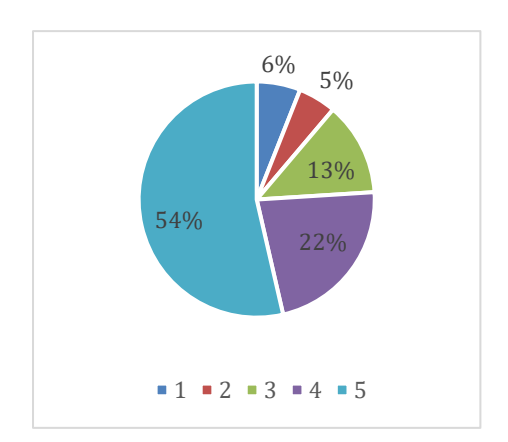

En cuanto a la estética general de los simuladores, el 54% está muy de acuerdo en que esta es adecuada. Un 22% manifiesta que está de acuerdo con la estética. El 13% no está de acuerdo ni en desacuerdo. El 6% está en desacuerdo, y finalmente el 5% está muy desacuerdo con la estética del software.

## <span id="page-28-0"></span>**Figura 7**

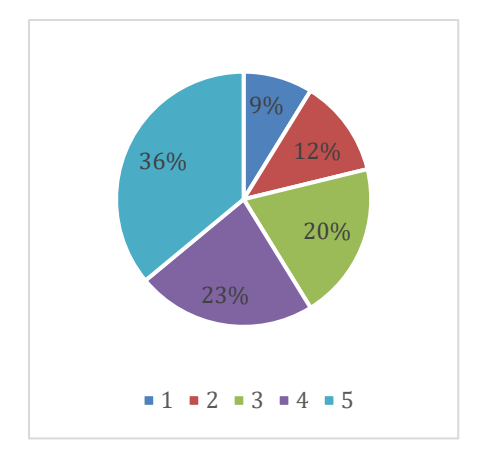

*Los colores empleados respetan la comodidad visual del usuario.*

En este apartado un 36% indica que está muy de acuerdo con los colores empleados para la comodidad del usuario; un 23% está de acuerdo; el 20% se encuentra ni en acuerdo ni en desacuerdo; el 12% de los encuestados está en desacuerdo y finalmente el 9% no está nada de acuerdo con los colores que se han empleado.

#### <span id="page-28-1"></span>**Figura 8**

*Los elementos gráficos utilizados facilitan su manejo.*

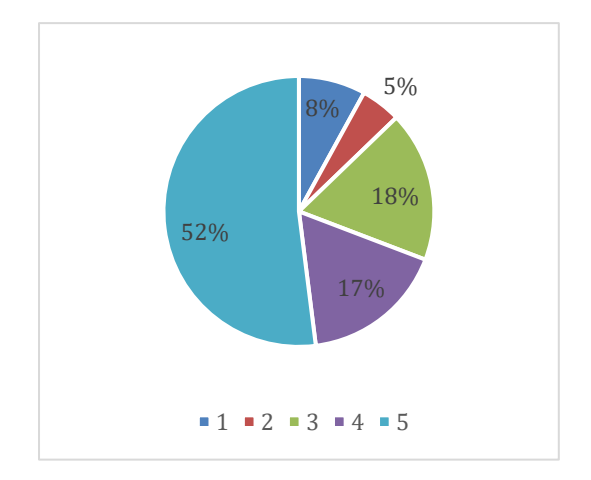

Se observa que mayoritariamente un 52% de los encuestados está completamente de acuerdo con los elementos gráficos que se han utilizado; le sigue un 18% que no está en acuerdo ni en desacuerdo; un 17% está de acuerdo; el 5% de los expertos no están de acuerdo con los gráficos empleados; y el 8% restante está completamente en desacuerdo con la manera en la que se han utilizado los elementos gráficos.

### <span id="page-29-0"></span>**Figura 9**

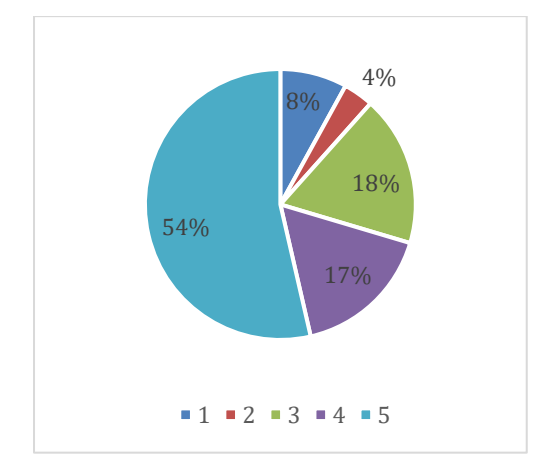

*Los menús y botones son claros y accesibles y facilitan la elección de opciones.*

Se observa que mayoritariamente un 54% de los encuestados está completamente de acuerdo con la claridad y accesibilidad de los menús y botones que facilitan la elección de opciones; le sigue un 18% que no está en acuerdo ni en desacuerdo; un 17% está de acuerdo; el 8% de los expertos están completamente en desacuerdo con los gráficos empleados; y el 4% restante está desacuerdo con la manera en la se encuentran los menús y los botones.

## <span id="page-29-1"></span>**Figura 10**

*¿Te ha parecido adecuado el nivel de adaptación del programa, de acuerdo a las necesidades de una persona con discapacidad?*

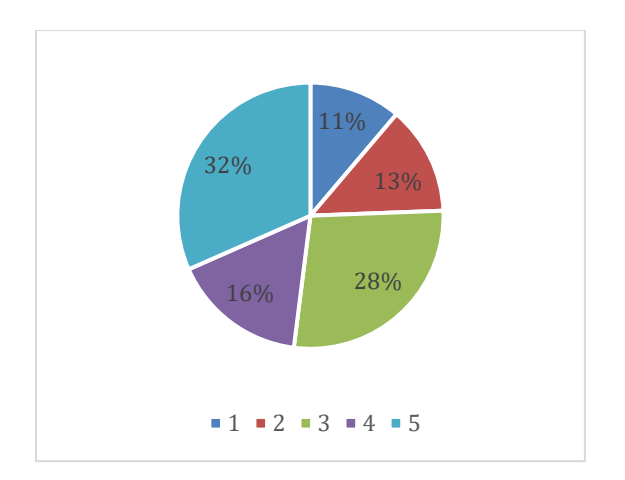

Un 32% de los encuestados manifiestan que el nivel de adaptación del programa es completamente adecuado de acuerdo a las necesidades de una persona con discapacidad; a este valor le sigue un 16% que indica que el nivel es adecuado; posteriormente un 28% no está de acuerdo ni en desacuerdo con el nivel de adaptación; un 13% está en desacuerdo; y finalmente, el 11% de expertos están completamente en desacuerdo con estos aspectos del simulador.

### <span id="page-30-0"></span>**Figura 11**

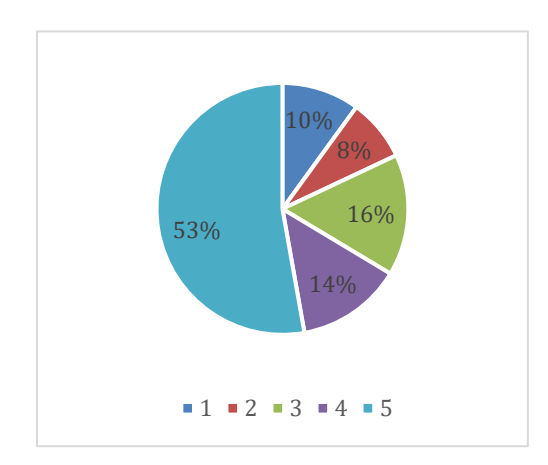

*El programa permite suficiente intercambio de información entre software y usuario.*

En la figura se observa que más de la mitad, de los encuestados, es decir, el 53% está completamente de acuerdo en cuanto a que el programa permite suficiente intercambio de información entre software y usuario, el resto de la población se divide en: 14% de acuerdo;

le sigue un 16% que no está de acuerdo ni en desacuerdo; el 8% está en desacuerdo y el 10% restante no está nada de acuerdo en este rubro.

## <span id="page-31-0"></span>**Figura 12**

*Como usuario has encontrado libertad en las elecciones que has realizado en las diferentes pantallas.* 

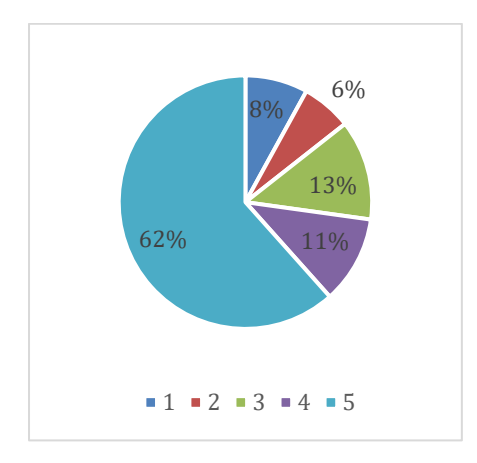

En cuanto a la libertad de elecciones que se han realizado en las diferentes pantallas, se encuentra a un 62% que está completamente de acuerdo con la misma, el porcentaje restante se divide en: 11% de acuerdo; 13% ni en acuerdo ni en desacuerdo; 6% está en desacuerdo y el 8% que resta está completamente en desacuerdo.

## <span id="page-31-1"></span>**Figura 13**

*Has encontrado suficiente número de opciones en cada pregunta.*

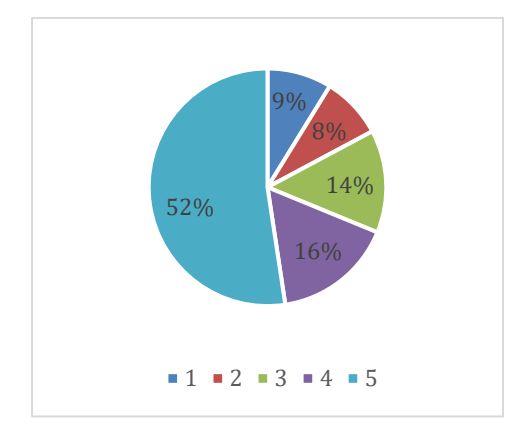

Se observa que el 52% de los expertos está completamente de acuerdo con el número de opciones en cada pregunta; el 16% que le sigue solo está de acuerdo; el siguiente 14% no está de acuerdo ni en desacuerdo; un 8% está en desacuerdo y el 9% que resta está completamente en desacuerdo.

## <span id="page-32-0"></span>**Figura 14**

*El simulador te ayuda convenientemente cuando introduces algún dato incorrecto.*

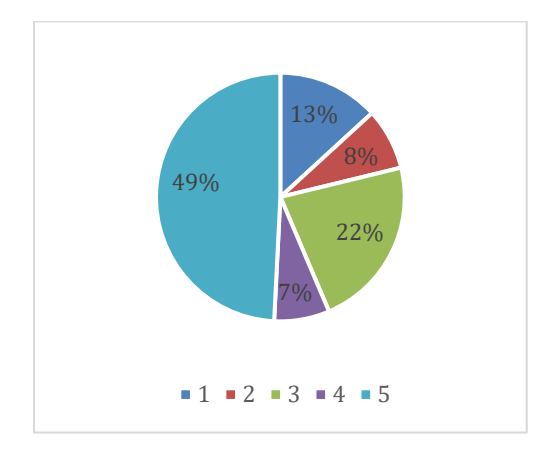

Casi la mitad de los encuestados, un 49% indica que está completamente de acuerdo con la ayuda que el simulador brinda cuando se introduce un dato incorrecto; posteriormente un 7% está de acuerdo con la misma; el 22% no está de acuerdo ni en desacuerdo; el 8% de encuestados está en desacuerdo; el 13% manifiesta que no está nada de acuerdo con este aspecto del simulador.

## <span id="page-32-1"></span>**Figura 15**

*El simulador ha resultado ser de fácil manejo.*

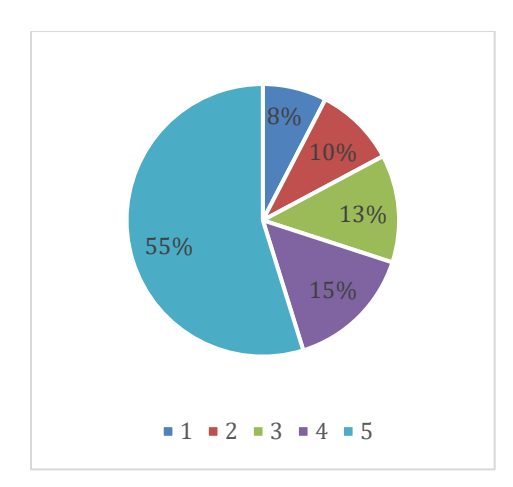

En la figura de este apartado del simulador se evidencia a un 55% de los encuestados que están completamente de acuerdo con el manejo del simulador, el 15% está de acuerdo, el 13% no está de acuerdo ni en desacuerdo; el 10% indica que está en desacuerdo; y el 8% restante está completamente de acuerdo en este aspecto.

## <span id="page-33-0"></span>**Figura 16**

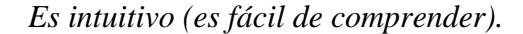

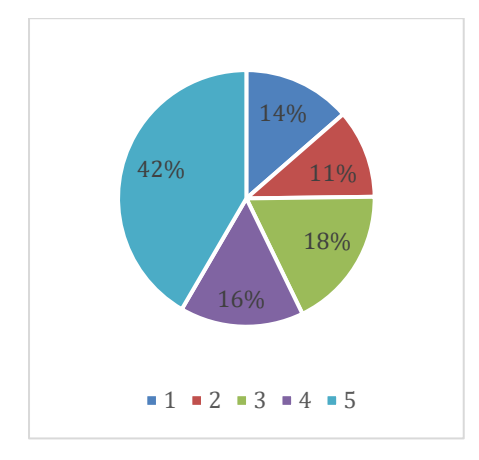

Se observa que el 42% de los expertos han indicado estar completamente de acuerdo con que el simulador es fácil de comprender, es decir intuitivo; un 16% indican estar de acuerdo en aquella característica; el 18% manifiesta ser indiferente al respecto; un 11% no simplemente está de acuerdo y el 14% que resta está muy en desacuerdo con la comprensión del simulador.

## <span id="page-34-0"></span>**Figura 17**

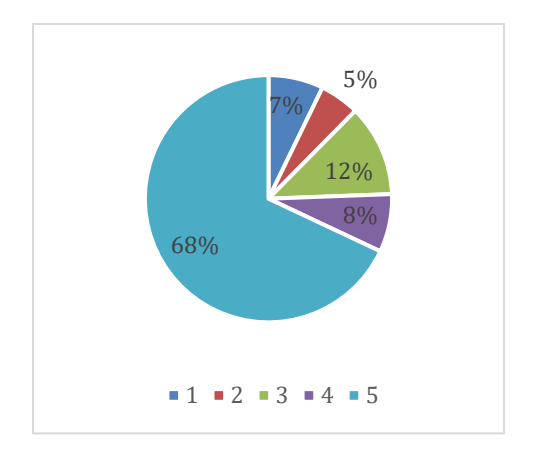

*Es posible moverse con facilidad de una parte a otra del simulador.*

Una gran parte de la población, el 68% ha manifestado estar muy de acuerdo con que es posible moverse con facilidad de una parte a otra del simulador; un 8% está simplemente de acuerdo en esta característica; el 12% no está de acuerdo ni en desacuerdo; el 5% no está de acuerdo y finalmente el 7% está muy en desacuerdo en este apartado.

#### <span id="page-34-1"></span>**Figura 18**

*El simulador permite repetir fácilmente la actividad.*

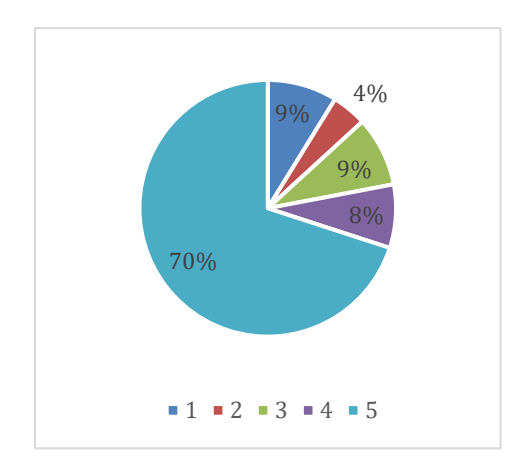

La figura indica que mayoritariamente el 70% de los encuestados han indicado estar muy de acuerdo con que el simulador permite repetir fácilmente la actividad, el 8% ha manifestado estar solo de acuerdo; un 9% de los expertos no están de acuerdo ni en

desacuerdo; el 4% de los mismos no están de acuerdo y el 9% restante está muy en desacuerdo en este aspecto.

## <span id="page-35-0"></span>**Figura 19**

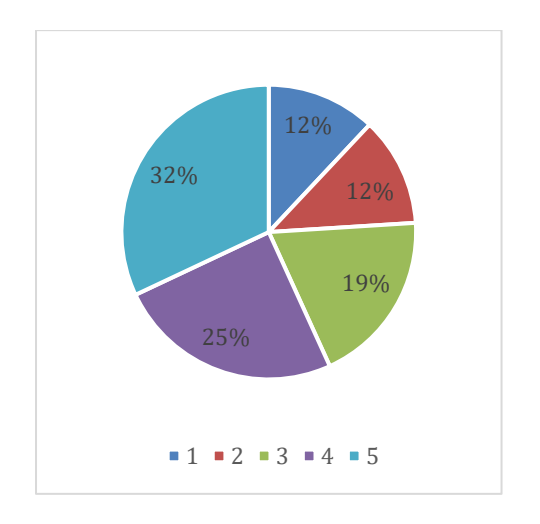

*Las peticiones de cada actividad son claras.*

En esta figura podemos evidenciar un 32% de encuestados manifestaron estar muy de acuerdo con las peticiones de cada actividad; cerca de este valor se encuentra a un 25% de la población que ha indicado estar de acuerdo con las peticiones del software; le sigue un 19% que no está de acuerdo ni en desacuerdo; el 12% está en desacuerdo y otro 12% está muy en desacuerdo con este apartado del simulador.

## <span id="page-35-1"></span>**Figura 20**

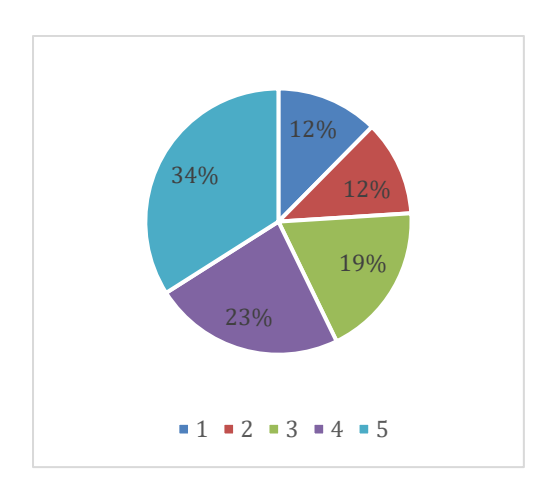

*Los objetivos perseguidos en cada opción son fácilmente identificables.*
La figura indica que el 34% de los expertos se muestran muy de acuerdo con que los objetivos perseguidos en cada opción son fácilmente identificables; posteriormente se encuentra a un 23% que manifiesta estar de acuerdo en este aspecto; le sigue un 19% que no está de acuerdo ni en desacuerdo; el 12% de encuestados está en desacuerdo y un 12% que resta está en completo desacuerdo.

### **Figura 21**

*La calidad técnica de las imágenes y animaciones te ha parecido apropiada.*

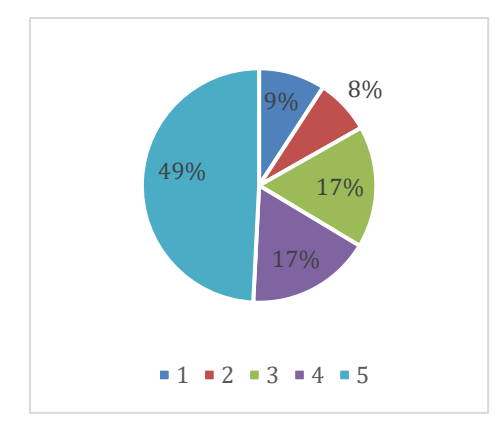

En cuanto a si la calidad técnica de las imágenes y animaciones es la apropiada, un 49% ha indicado que están muy de acuerdo, un 17% muestra que está solo de acuerdo en este aspecto, otro 17% es indiferente al hablar de este rubro; un 8% no está de acuerdo y el 9% restante está muy en desacuerdo.

#### **Figura 22**

*Las imágenes y animaciones se entienden con facilidad y ayudan a comprender el desarrollo de las tareas.*

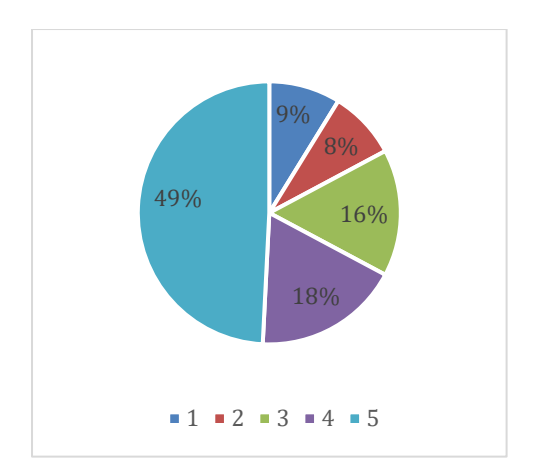

Se encuentra que el 49% de encuestados se halla muy de acuerdo en cuanto a que las imágenes y animaciones se entienden con facilidad y ayudan a comprender el desarrollo de las tareas; el 18% de expertos indican que está de acuerdo con este apartado; el 16% se muestra indiferente pues no está de acuerdo ni en desacuerdo; el 8% está solo en desacuerdo y el 9% que resta está completamente en desacuerdo.

#### **Figura 23**

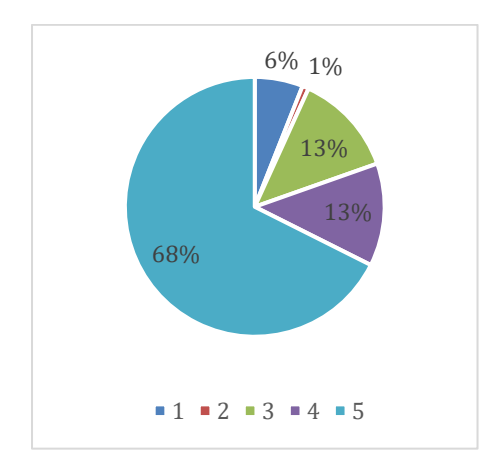

*Los botones de ayuda resultan claros, accesibles y de fácil navegación.*

Se observa en la figura que mayoritariamente, en un 68%, los encuestados están muy de acuerdo con que los botones de ayuda resultan claros, accesibles y de fácil navegación; un 13% manifiesta que está de acuerdo en cuanto a ello; el 13% no está ni de acuerdo ni en desacuerdo, el 1% está solo en desacuerdo y el 6% está completamente en desacuerdo.

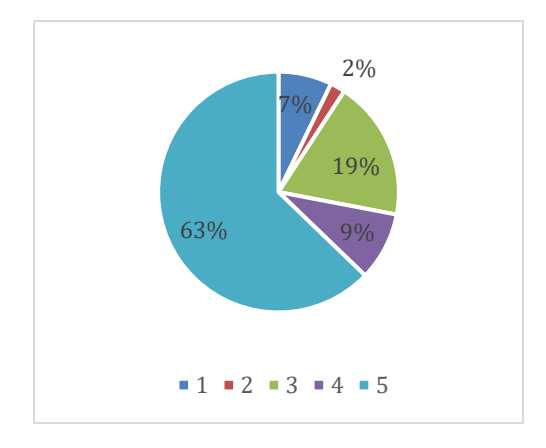

*Los botones de ayuda del simulador han resuelto dudas que surgían.* 

Se encuentra en la figura a un 63% de los expertos indicando que están muy de acuerdo con que los botones de ayuda han resuelto dudas que surgían, un 9% está solo de acuerdo; el 19% no está ni de acuerdo ni en desacuerdo; el 2% está en desacuerdo y el 7% restante está muy en desacuerdo en este aspecto del simulador.

#### **Figura 25**

*El programa detecta los errores de manejo e informa de lo que se debe hacer.*

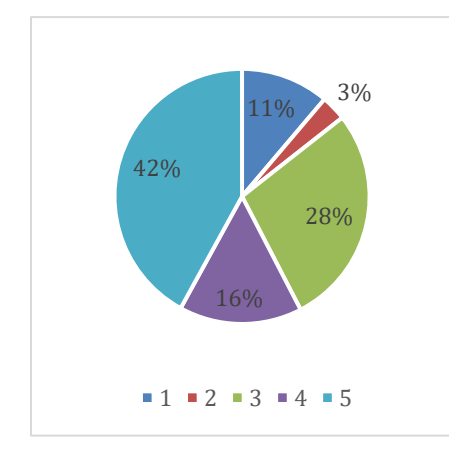

En cuanto a que el programa detecta los errores de manejo e informa de lo que se debe hacer, se encuentra que un 42% está muy de acuerdo; el 16% está solo de acuerdo; el 28% no está ni de acuerdo ni en desacuerdo; el 3% está en desacuerdo y el 11% restante de los encuestados está muy en desacuerdo en este aspecto.

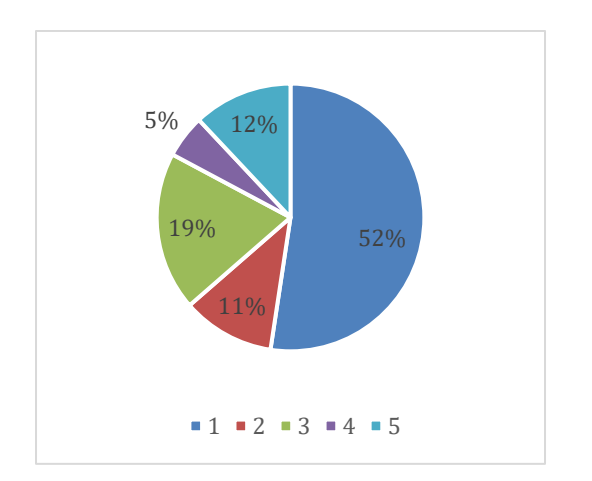

*Han surgido errores que obliguen a interrumpir la acción.*

Un 12% de los encuestados está muy de acuerdo con haber encontrado errores que interrumpen la ejecución del simulador, un 5% está de acuerdo en cuanto a estos fallos; le sigue un 19% que se muestra indiferente; posteriormente tenemos a un 11% que está en desacuerdo con haber encontrado errores que interrumpan la realización del simulador, y finalmente el 52% de los encuestados para nada han encontrado errores en el software.

### **Figura 27**

*La velocidad de acceso a la información y de paso de una pantalla a otra es apropiada.*

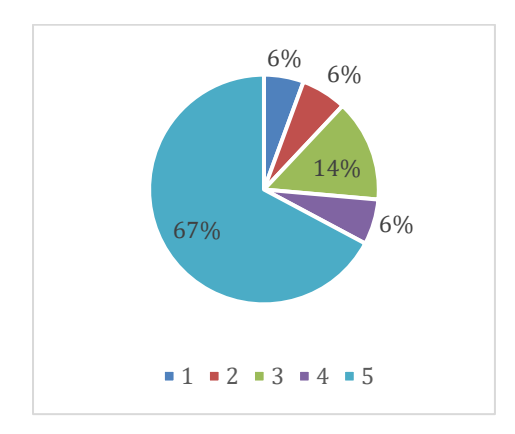

La figura indica que un 67% de los expertos está muy de acuerdo con la velocidad de acceso a la información y de paso de una pantalla a otra; el 6% indica que está de acuerdo con que este aspecto es apropiado; el 14% han manifestado no estar ni de acuerdo ni en

desacuerdo; el 6% está solo en desacuerdo y otro 6% está muy en desacuerdo en este apartado.

# **Figura 28**

*El programa facilita la labor del usuario en lo referente a las actividades de selección u orden.*

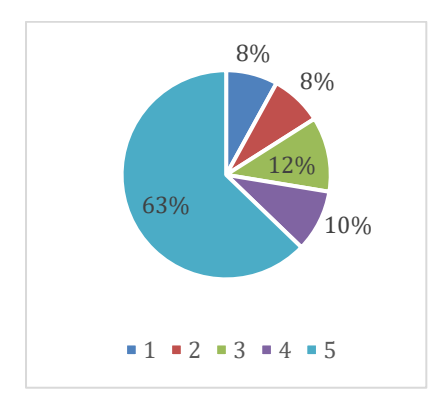

Se puede observar en la figura que un 63% de los encuestados han indicado estar muy de acuerdo con que el programa facilita la labor del usuario en lo referente a las actividades de selección u orden; un 10% está de acuerdo en este aspecto; el 12% no se muestra de acuerdo ni en desacuerdo; el 8% está en desacuerdo y el 8% no está para nada de acuerdo en esta característica del simulador.

## **Figura 29**

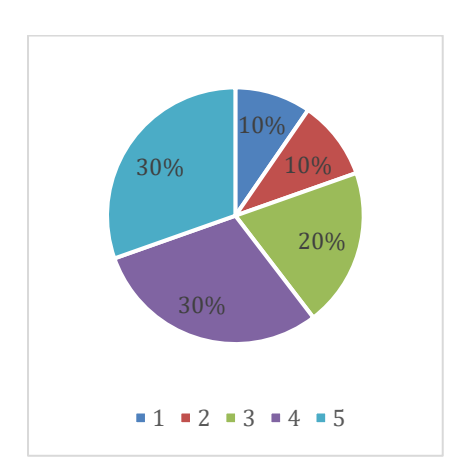

*El programa ha respondido a tus expectativas.*

Se encuentra que un 30% está muy de acuerdo con que el programa ha respondido sus expectativas; otro 30% solo está de acuerdo; un 20% no está de acuerdo ni en desacuerdo; posteriormente un 10% está en desacuerdo; y finalmente un 10% restante está muy en desacuerdo, pues no ha respondido para nada a sus expectativas.

#### **Figura 30**

*Recomendarías el programa a otros usuarios.*

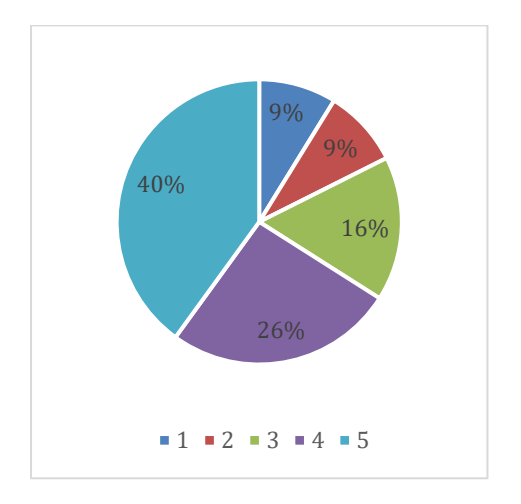

La figura nos muestra que un 40% está muy de acuerdo con recompensar el programa a otros usuarios; un 26% solo está de acuerdo; hay un 16% de ellos que no están ni de acuerdo ni en desacuerdo; otro 9% está en desacuerdo y el 9% restante para nada está de acuerdo con recomendar el software a otros usuarios.

#### **Figura 31**

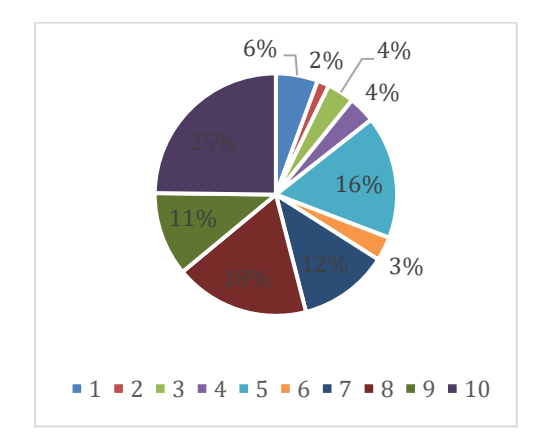

*¿Qué calificación global darías al simulador?*

Sobre la calificación global tenemos que: un 25% le otorga un 10; un 11% como 9; el 18% como 8; 12% le da un 7; 3% le califica como 6; un 16% le pone un 5; el 4% le da un 4; otro 2% con un 2; y finalmente un 6% le otorga 1 sobre 10.

#### **Gráficos Correlacionales:**

#### **Figura 32**

*Correlación entre "el programa permite suficiente intercambio de información entre software y usuario" y "Como usuario has encontrado libertad en las elecciones que has realizado en las diferentes pantallas".*

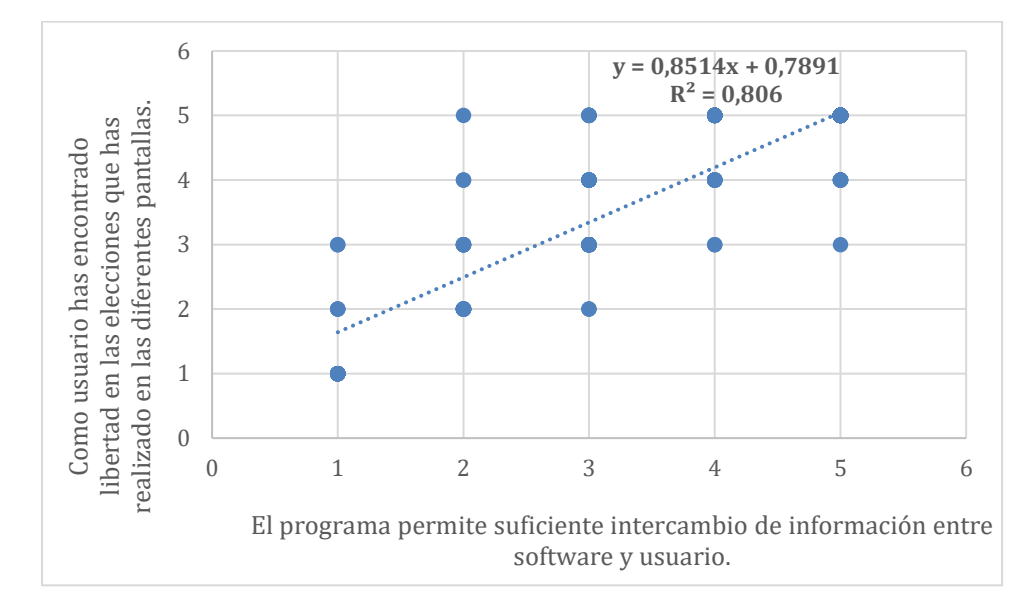

El usuario se considera libre en la realización del simulador pues se le permite un suficiente intercambio de información con el software.

### **Figura 33**

*Correlación entre "el programa permite suficiente intercambio de información entre software y usuario" y "La estética general del simulador, es adecuada".*

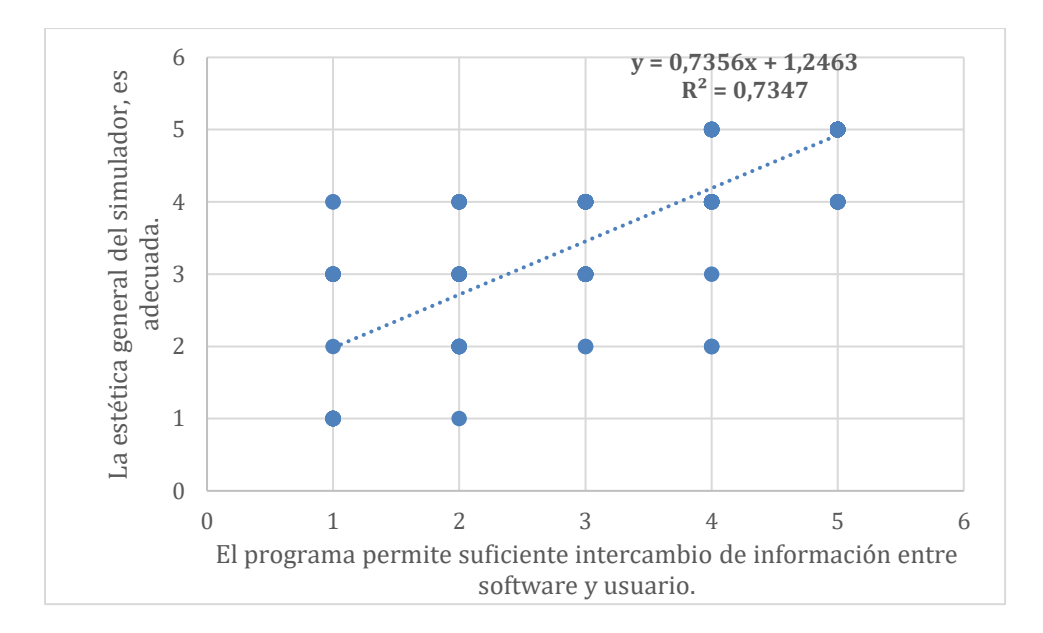

Ambas variables responden a las necesidades de una persona con discapacidad auditiva, pues para ellos, es muy importante el contenido y la información que se brinde, así como el aspecto visual del programa.

### **Figura 34**

*Correlación entre "el programa permite suficiente intercambio de información entre software y usuario" y "El simulador ha resultado ser de fácil manejo".*

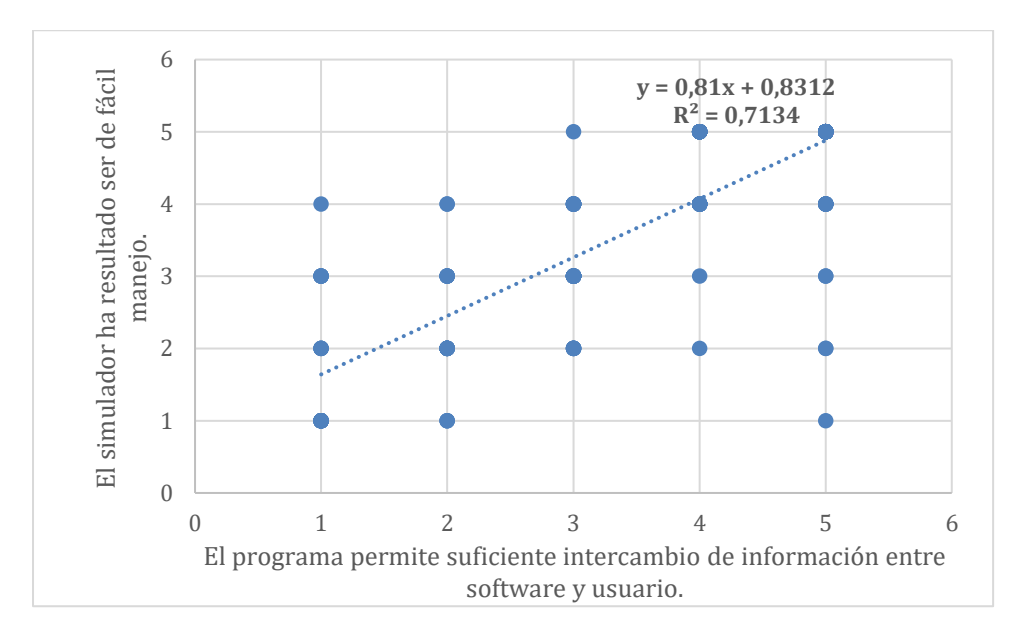

El simulador resulta ser de fácil manejo gracias a que el mismo permite un suficiente intercambio de información entre el software y el usuario.

*Correlación entre "el programa permite suficiente intercambio de información entre* 

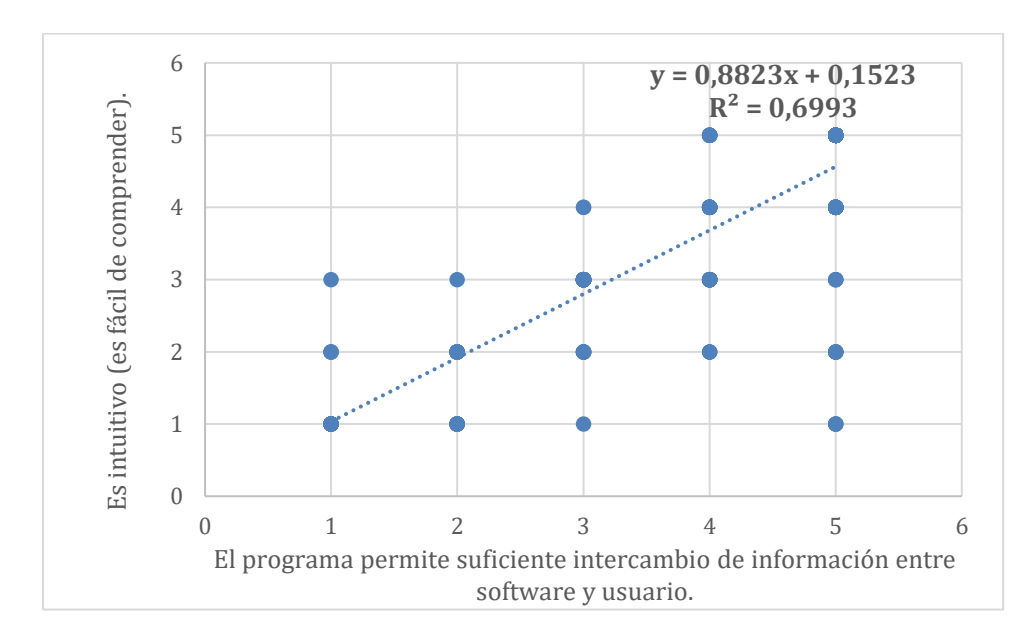

*software y usuario" y "Es intuitivo (es fácil de comprender)".*

Esta correlación comprende el entendimiento e interactividad del usuario con el

programa, por lo tanto, ambas variables están relacionadas.

## **Figura 36**

*Correlación entre "el programa permite suficiente intercambio de información entre* 

*software y usuario" y "¿Qué calificación global darías al simulador?".*

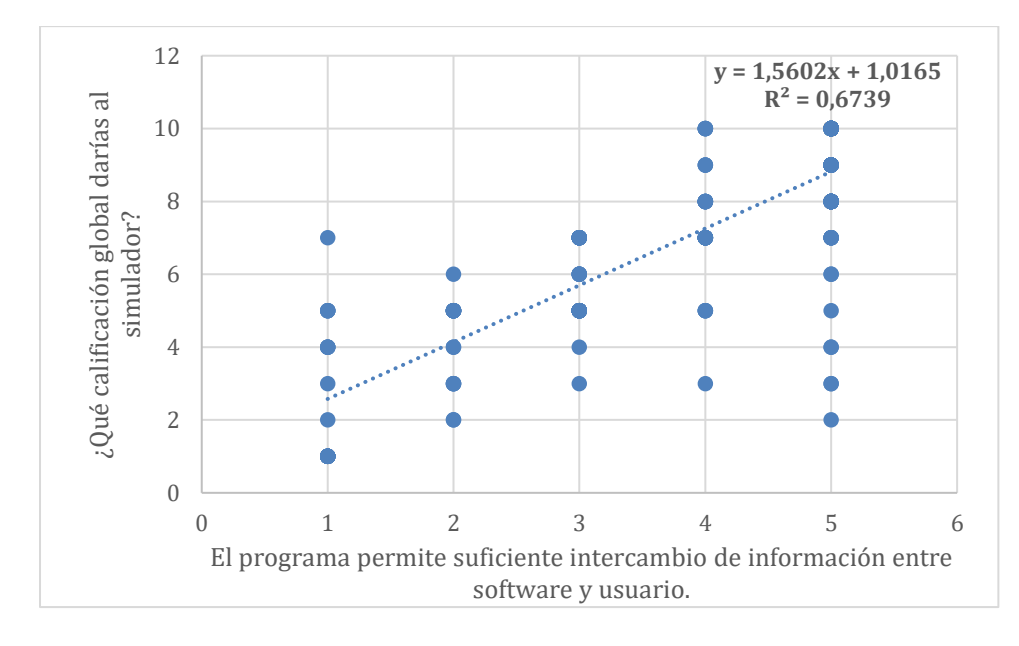

La calificación global del simulador aumenta en cuanto a cómo el usuario identifica el intercambio de información entre el software.

#### **Figura 37**

*Correlación entre "el programa permite suficiente intercambio de información entre software y usuario" y "Es posible moverse con facilidad de una parte a otra del simulador".*

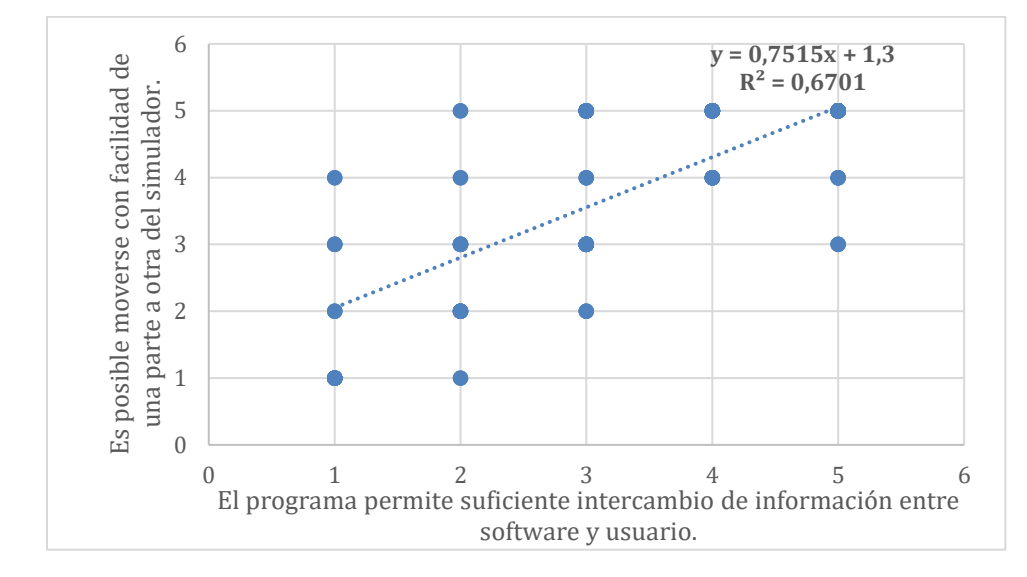

Ambas variables están correlacionadas con la interacción entre el software y usuario.

### **Figura 38**

*Correlación entre "el programa permite suficiente intercambio de información entre software y usuario" y "Los objetivos perseguidos en cada opción son fácilmente identificables".*

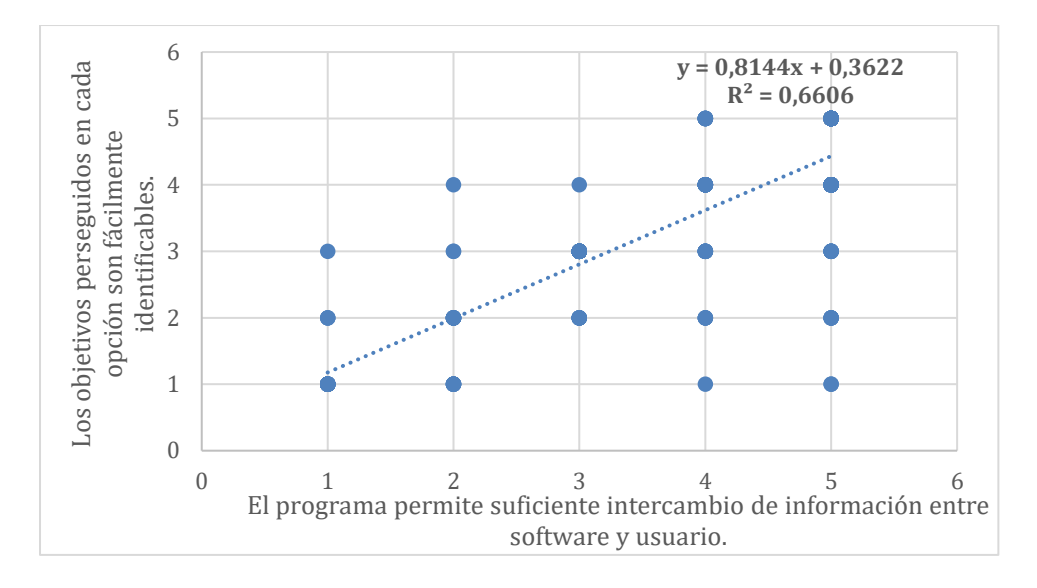

El programa brinda la información suficiente para que los objetivos sean fácilmente identificables.

## **Figura 39**

*Correlación entre "el programa permite suficiente intercambio de información entre software y usuario" y "Las peticiones de cada actividad son claras".*

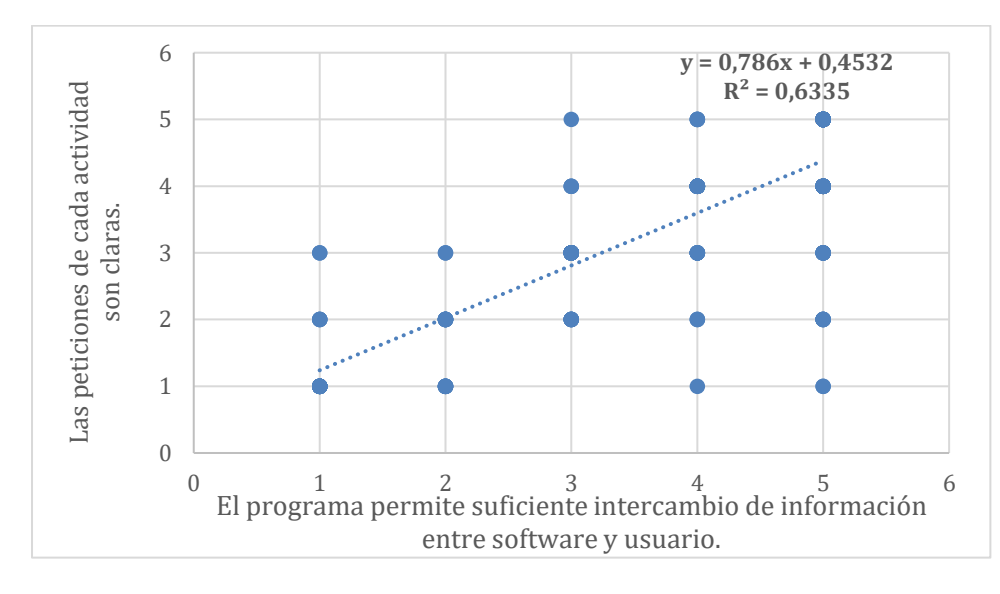

La información que el simulador ofrece es suficiente y favorece a la comprensión de las peticiones de cada actividad.

*Correlación entre "el programa permite suficiente intercambio de información entre software y usuario" y "La información del simulador es clara y resulta suficiente para su comprensión".*

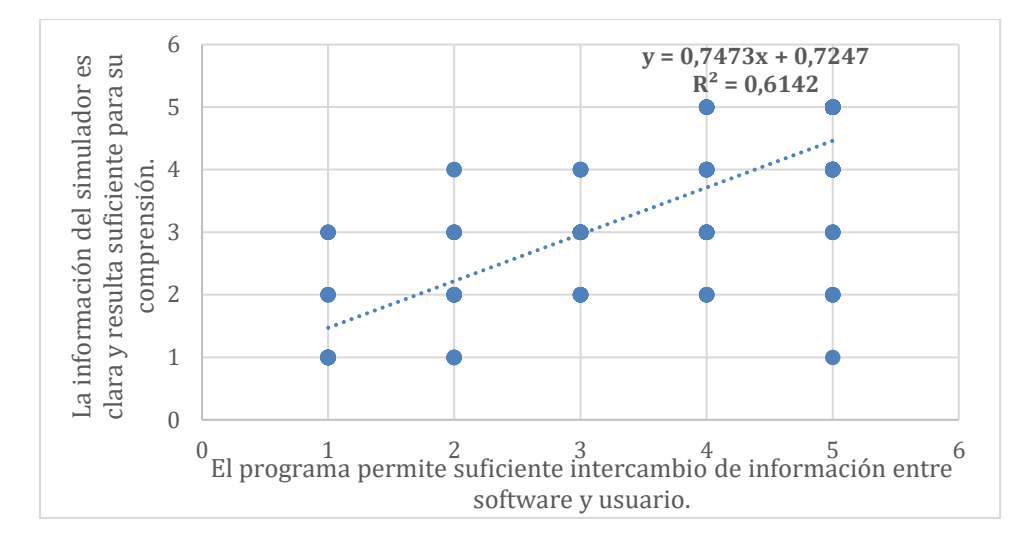

Estas variables están relacionadas con la interactividad del programa y la claridad de la información.

## **Figura 41**

*Correlación entre "el programa permite suficiente intercambio de información entre* 

*software y usuario" y "El programa ha respondido a tus expectativas".*

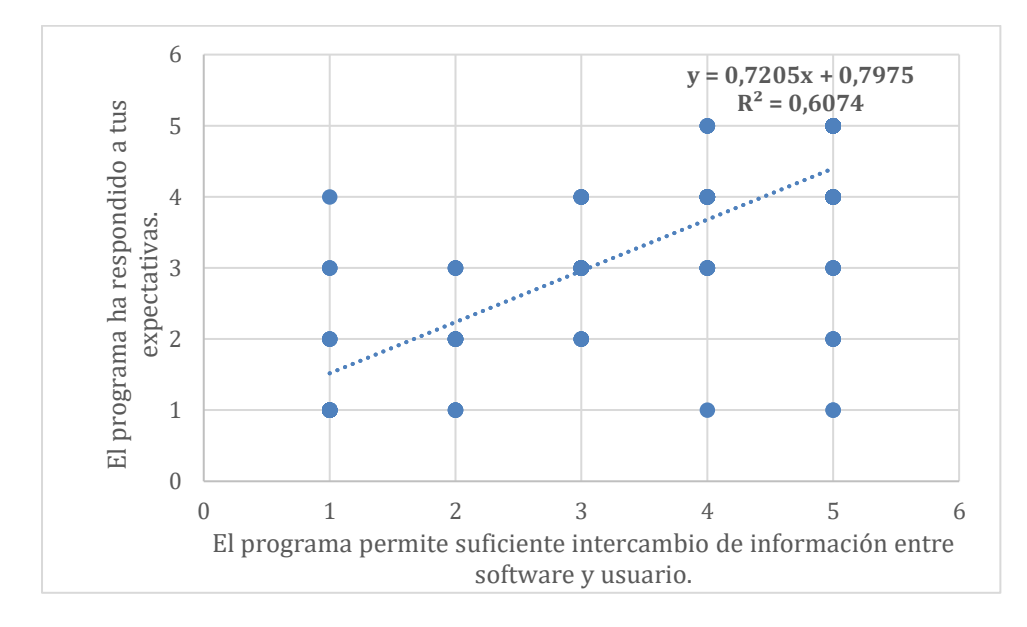

El cumplimiento de las expectativas que el usuario tiene está relacionado con que haya tenido un suficiente intercambio de información entre software y usuario.

### **Figura 42**

*Correlación entre "El simulador permite repetir fácilmente la actividad" y "Es posible moverse con facilidad de una parte a otra del simulador".*

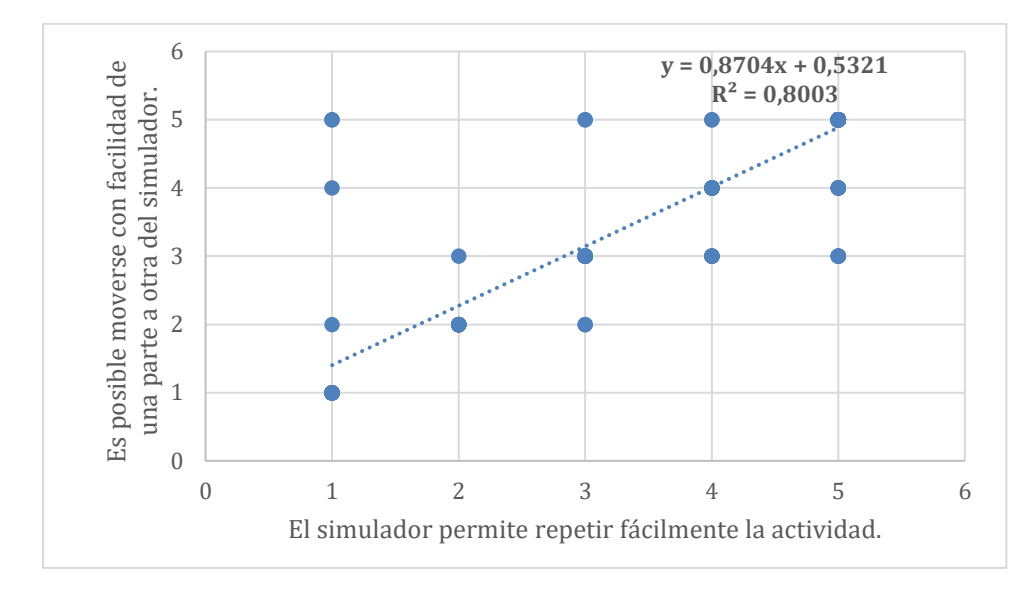

Estas dos variables están correlacionadas pues tienen que ver con la movilidad del usuario en el simulador y el manejo del mismo.

## **Figura 43**

*Correlación entre "El simulador permite repetir fácilmente la actividad" y "Como usuario has encontrado libertad en las elecciones que has realizado en las diferentes pantallas".*

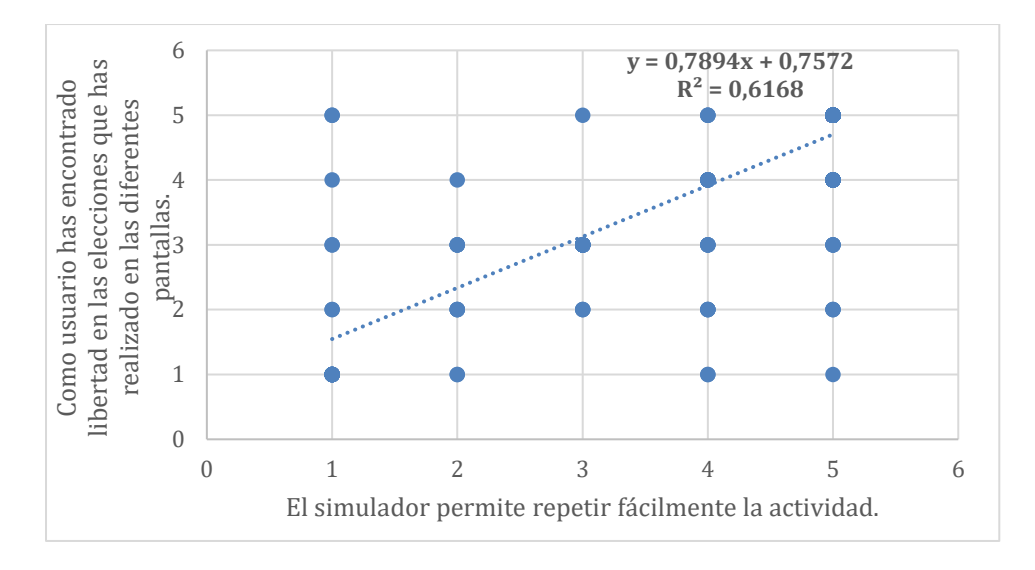

La correlación nos muestra cómo el usuario puede decidir en cómo moverse e interactuar con el simulador.

*Correlación entre "El simulador te ayuda convenientemente cuando introduces algún dato incorrecto" y "Como usuario has encontrado libertad en las elecciones que has realizado en las diferentes pantallas".*

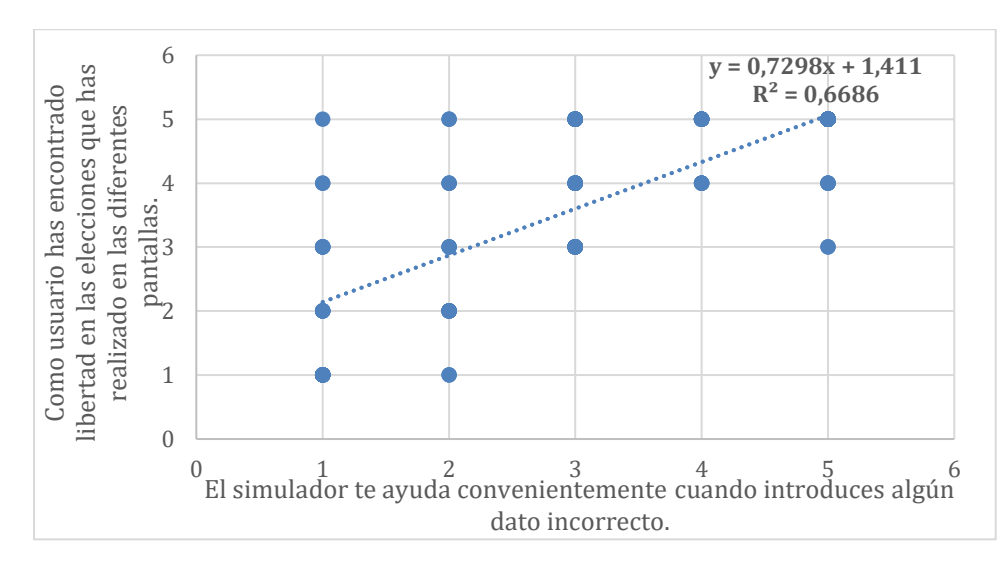

El usuario puede explorar otras opciones al ser notificado y corregido de algún error que cometa realizando el simulador.

*Correlación entre "Has encontrado suficiente número de opciones en cada pregunta" y* 

*"Como usuario has encontrado libertad en las elecciones que has realizado en las diferentes* 

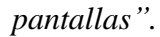

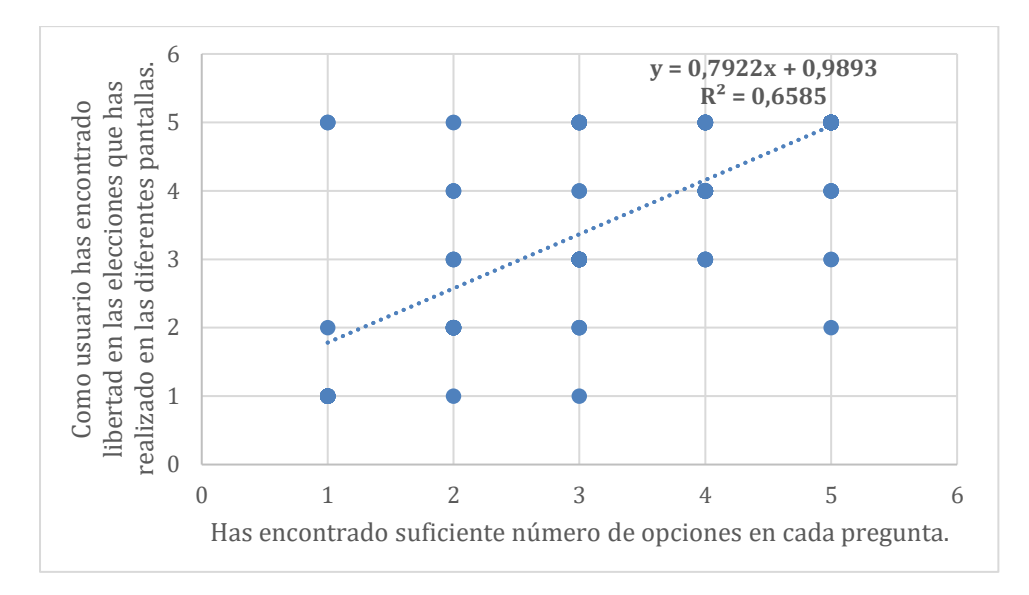

El usuario se considera libre en la realización del simulador pues cuenta con

suficientes opciones en cada pregunta.

## **Figura 46**

*Correlación entre "Has encontrado suficiente número de opciones en cada pregunta" y* 

*"¿Qué calificación global darías al simulador?".*

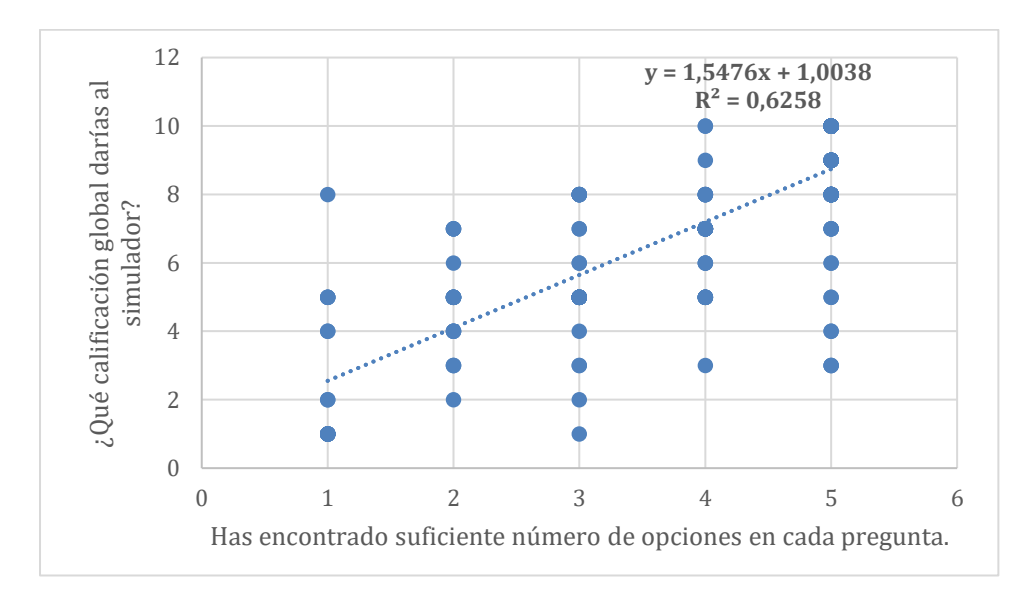

Al encontrar suficiente número de opciones en cada pregunta, la calificación global del simulador aumenta.

#### **Figura 47**

*Correlación entre "La calidad técnica de las imágenes y animaciones te ha parecido apropiada" y "La estética general del simulador, es adecuada".*

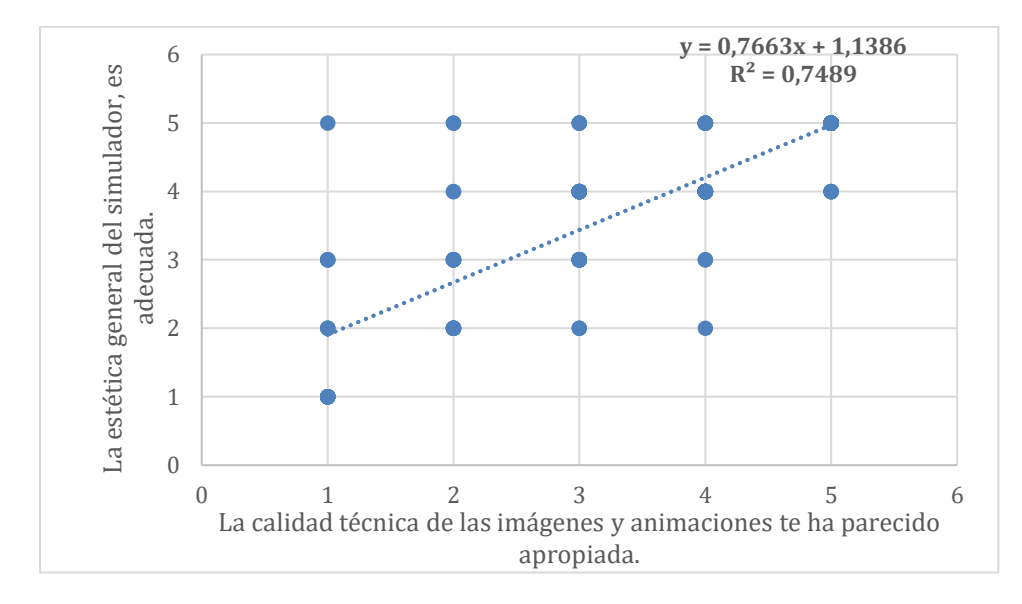

La estética general del simulador se considera adecuada pues la calidad técnica de las imágenes y animaciones es apropiada para el usuario.

#### **Figura 48**

*Correlación entre "La calidad técnica de las imágenes y animaciones te ha parecido* 

*apropiada" y "Los objetivos perseguidos en cada opción son fácilmente identificables".*

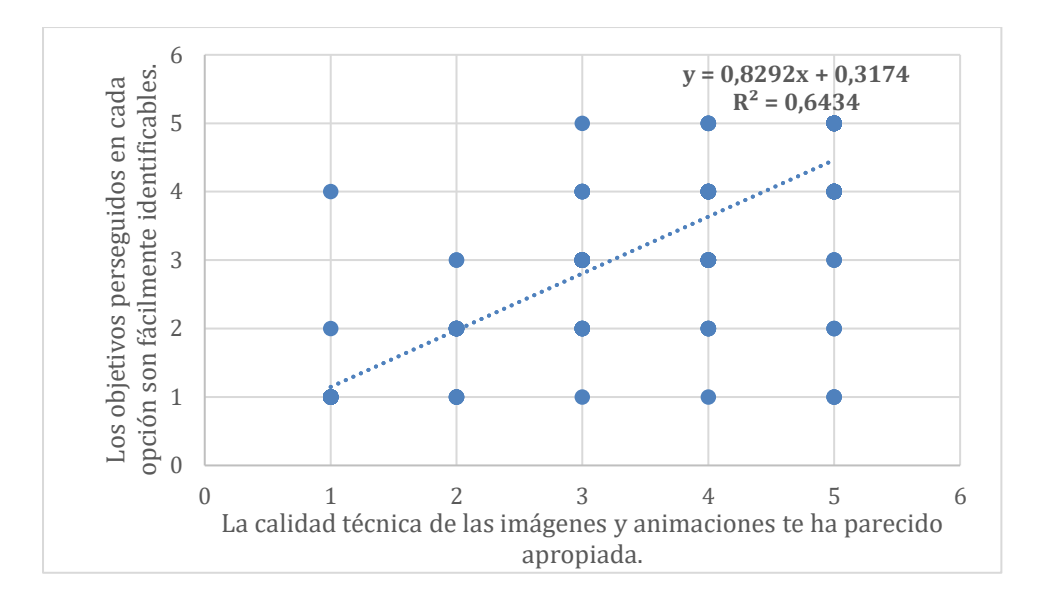

La correlación de ambas variables tiene que ver con la comprensión del contenido, la cual se ve beneficiada por una apropiada calidad técnica de las imágenes y animaciones.

## **Figura 49**

*Correlación entre "La calidad técnica de las imágenes y animaciones te ha parecido apropiada" y "Como usuario has encontrado libertad en las elecciones que has realizado en las diferentes pantallas".*

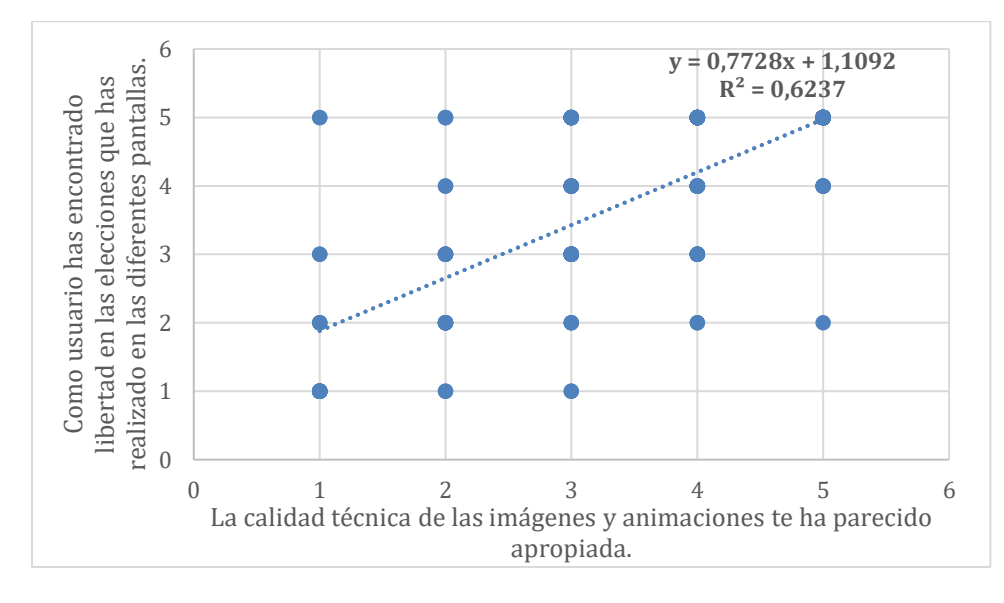

Esta correlación se da pues ambas variables están enfocadas en un aspecto visual del simulador.

*Correlación entre "La velocidad de acceso a la información y de paso de una pantalla a otra* 

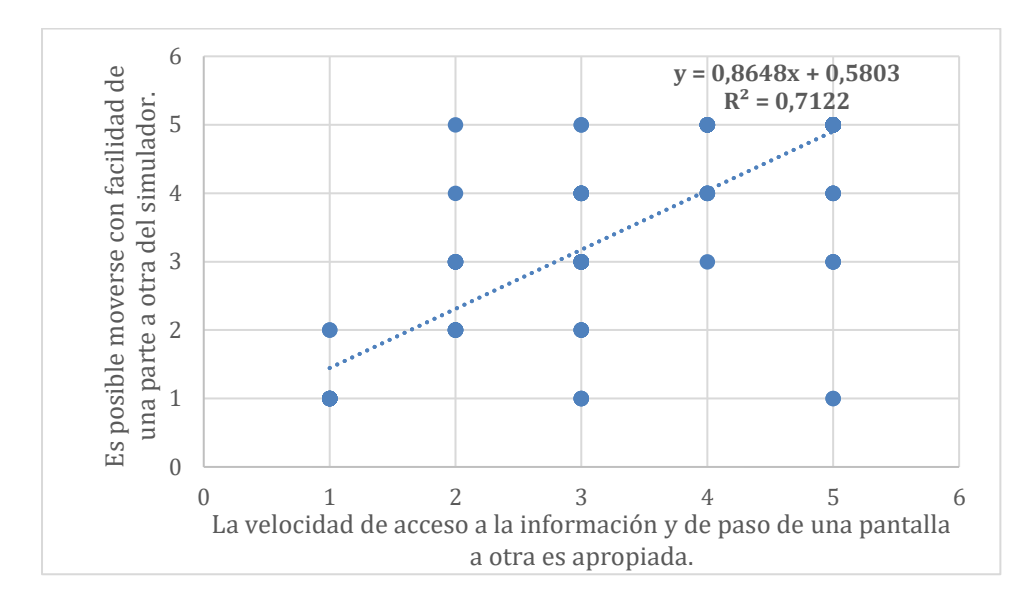

*es apropiada." y "Es posible moverse con facilidad de una parte a otra del simulador".*

Resulta fácil moverse de una parte del simulador a otra, ya que el acceso a la información del simulador es eficaz y el paso de una pantalla a otra es apropiado.

#### **Figura 51**

*Correlación entre "La velocidad de acceso a la información y de paso de una pantalla a otra es apropiada." y "El programa facilita la labor del usuario en lo referente a las actividades de selección u orden".*

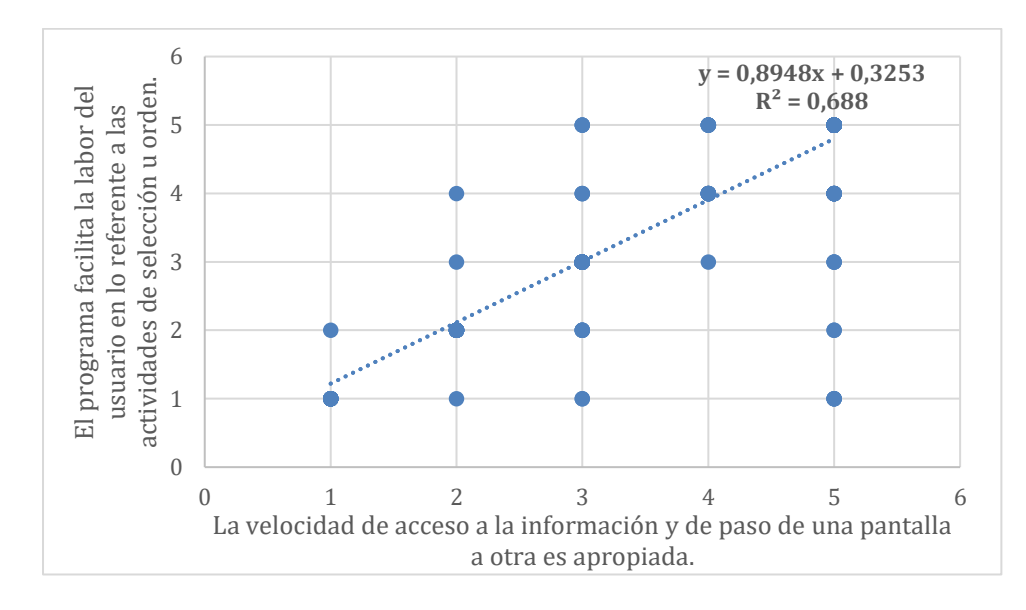

Es fácil elegir entre las opciones gracias a que la velocidad de acceso a la información es rápida y eficiente.

#### **Figura 52**

*Correlación entre "La velocidad de acceso a la información y de paso de una pantalla a otra es apropiada." y "Como usuario has encontrado libertad en las elecciones que has realizado en las diferentes pantallas".*

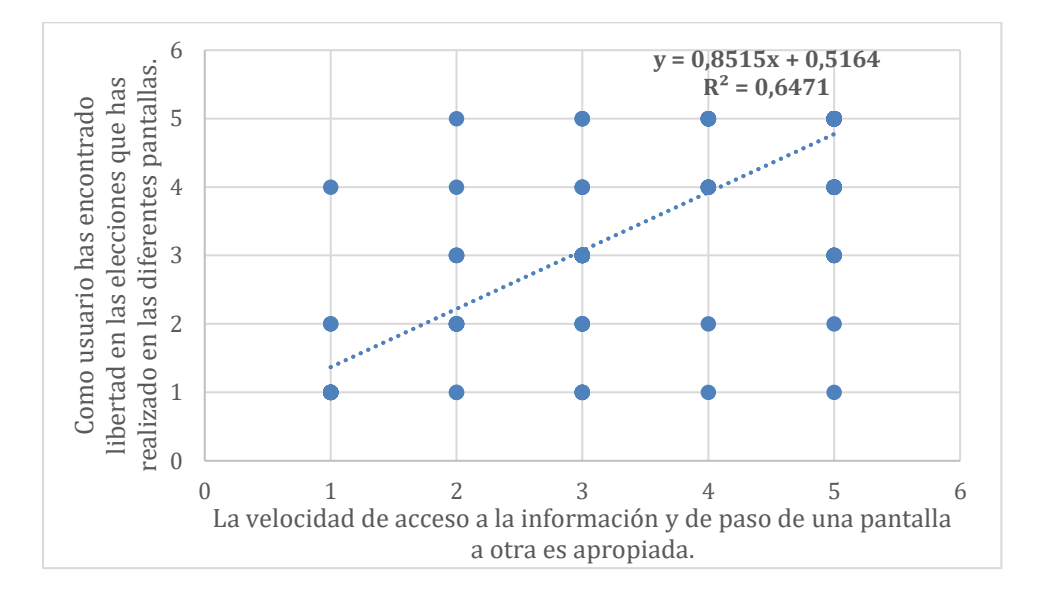

Ambas variables están midiendo la satisfacción en cuanto a la interfaz y su manejo.

### **Figura 53**

*Correlación entre "Las imágenes y animaciones se entienden con facilidad y ayudan a comprender el desarrollo de las tareas" y "La estética general del simulador, es adecuada".*

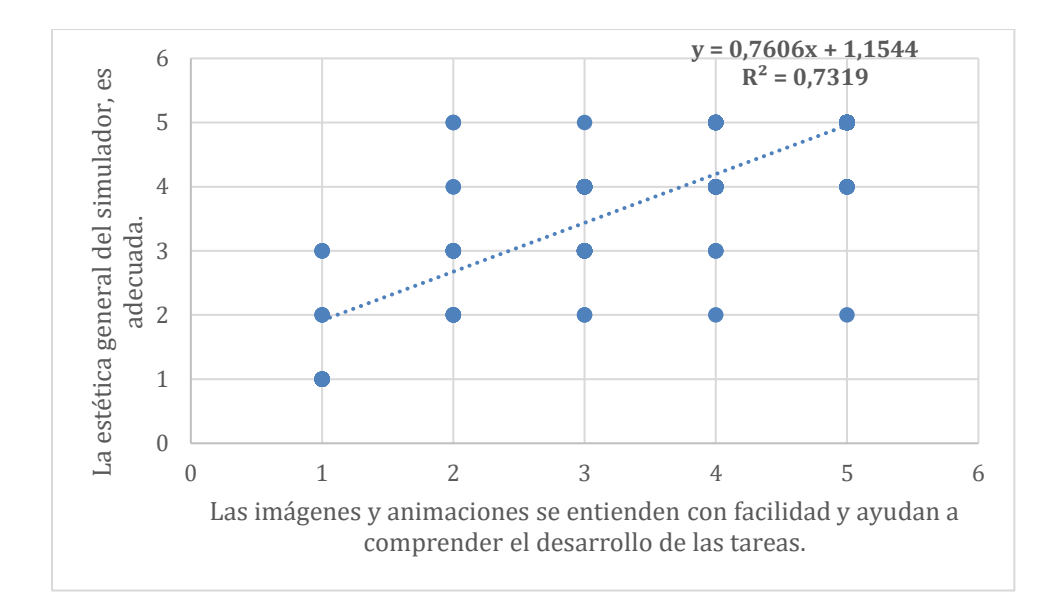

Las imágenes y animaciones se entienden con facilidad y ayudan a comprender el desarrollo de las tareas, por lo tanto, esto afecta de manera positiva en la valoración de la estética general del simulador.

## **Figura 54**

*Correlación entre "Las imágenes y animaciones se entienden con facilidad y ayudan a comprender el desarrollo de las tareas" y "Los objetivos perseguidos en cada opción son fácilmente identificables".*

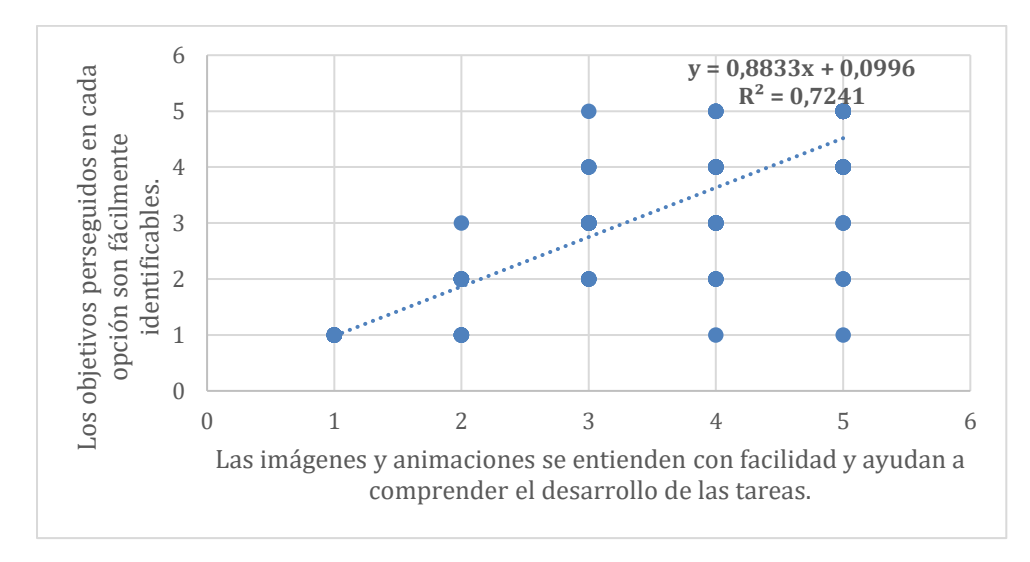

Las imágenes y animaciones facilitan la comprensión de las tareas y, por tanto,

favorecen el logro de los objetivos.

*Correlación entre "Las imágenes y animaciones se entienden con facilidad y ayudan a comprender el desarrollo de las tareas" y "La información del simulador es clara y resulta suficiente para su comprensión".*

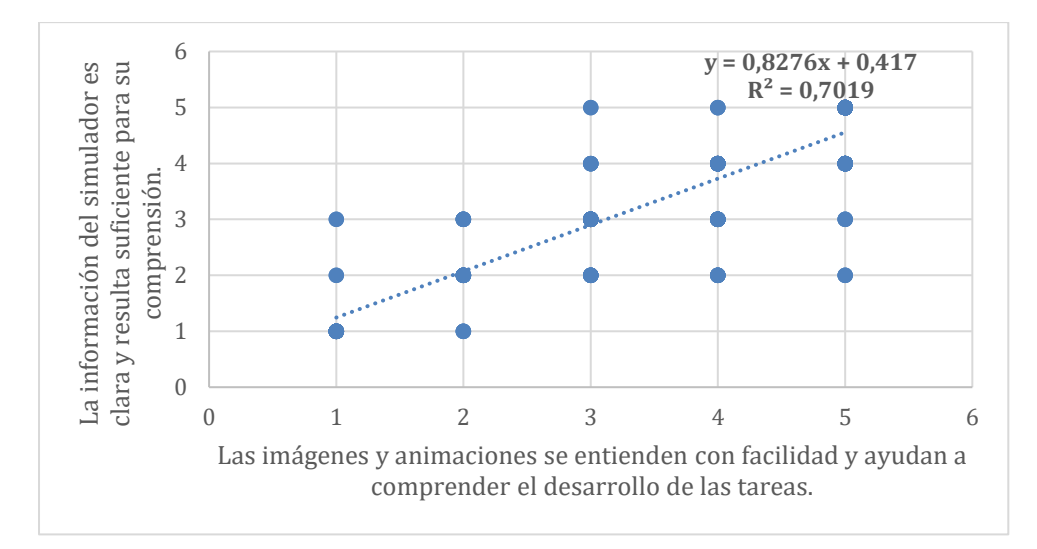

Las imágenes y animaciones se entienden con facilidad, por lo tanto, aportan a la comprensión de la información del simulador.

## **Figura 56**

*Correlación entre "Las imágenes y animaciones se entienden con facilidad y ayudan a* 

*comprender el desarrollo de las tareas" y "El programa ha respondido a tus expectativas".*

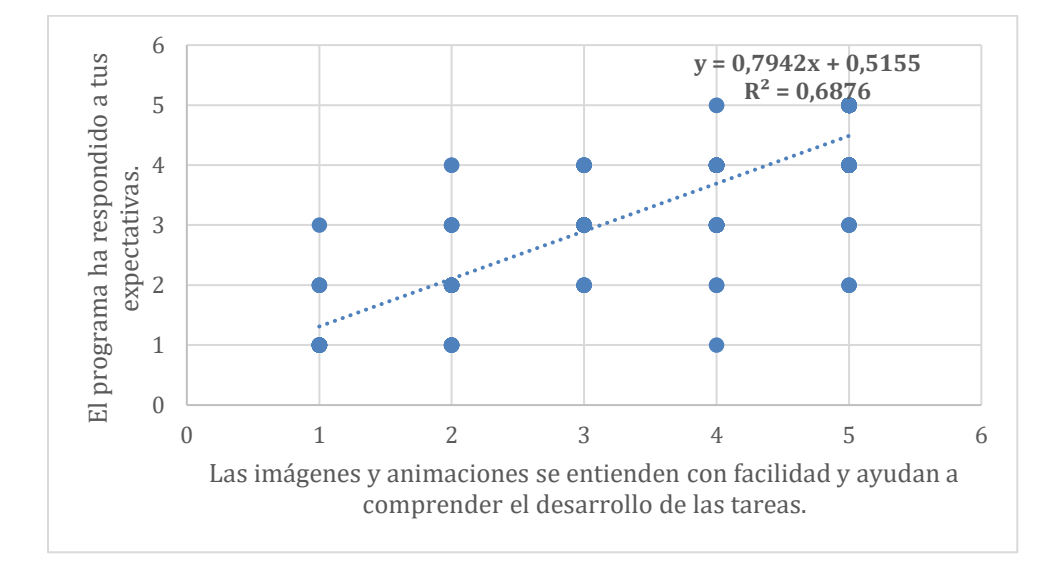

En medida que las imágenes y animaciones se entienden con facilidad, el programa más responde a las expectativas del usuario.

### **Figura 57**

*Correlación entre "Las imágenes y animaciones se entienden con facilidad y ayudan a comprender el desarrollo de las tareas" y "Las peticiones de cada actividad son claras".*

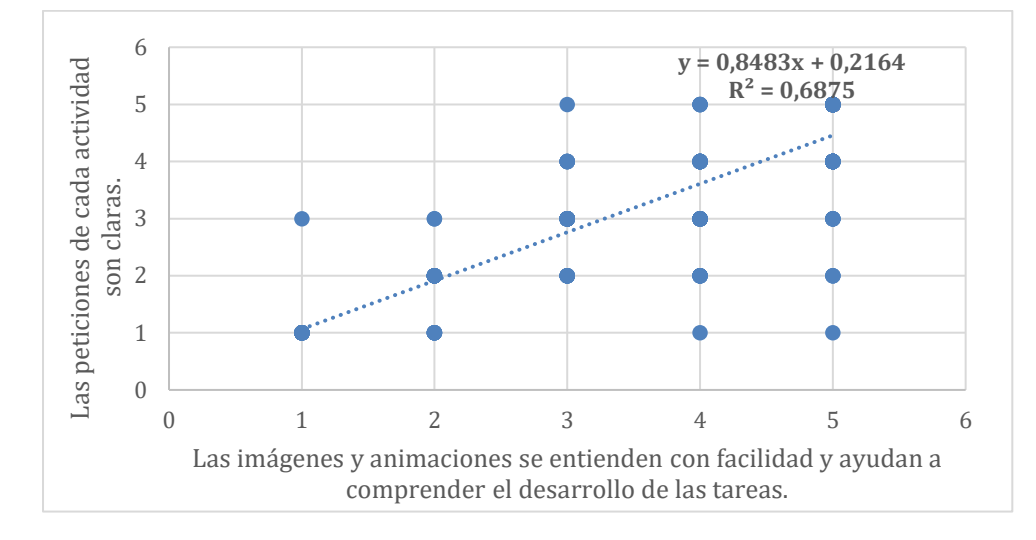

Las imágenes y animaciones ayudan a entender el desarrollo de las tareas, por lo tanto

las peticiones de cada actividad también son claras.

#### **Figura 58**

*Correlación entre "Las imágenes y animaciones se entienden con facilidad y ayudan a* 

*comprender el desarrollo de las tareas" y "Es intuitivo (es fácil de comprender)".*

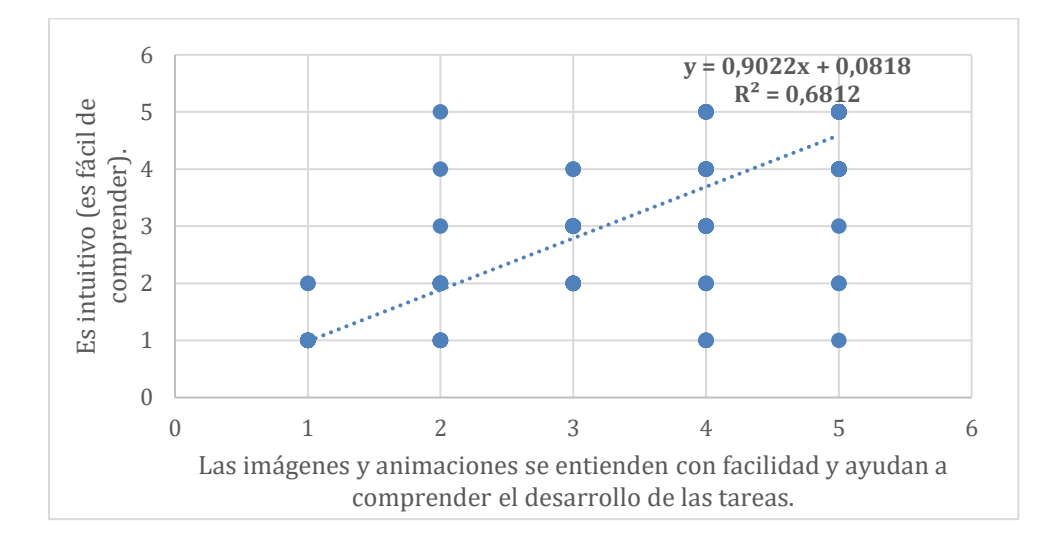

El simulador es valorado como intuitivo y fácil de comprender por las imágenes y animaciones claras que ayudan a comprender el desarrollo de las tareas.

### **Figura 59**

*Correlación entre "Las imágenes y animaciones se entienden con facilidad y ayudan a comprender el desarrollo de las tareas" y "¿Qué calificación global darías al simulador?".*

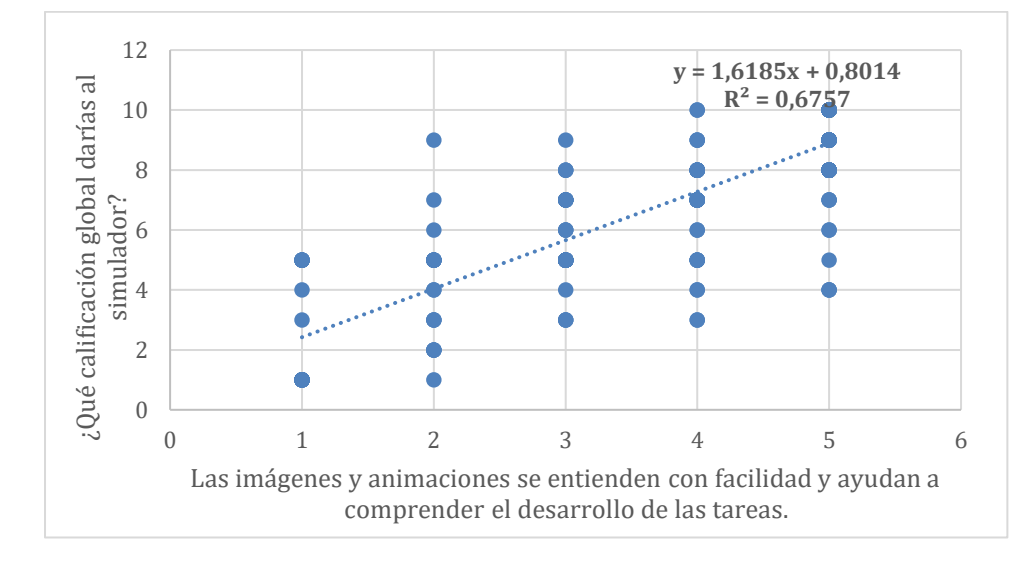

La calificación global del simulador se ve afectada por cómo están valoradas las imágenes y animaciones empleadas.

## **Figura 60**

*Correlación entre "Las imágenes y animaciones se entienden con facilidad y ayudan a comprender el desarrollo de las tareas" y "Como usuario has encontrado libertad en las elecciones que has realizado en las diferentes pantallas".*

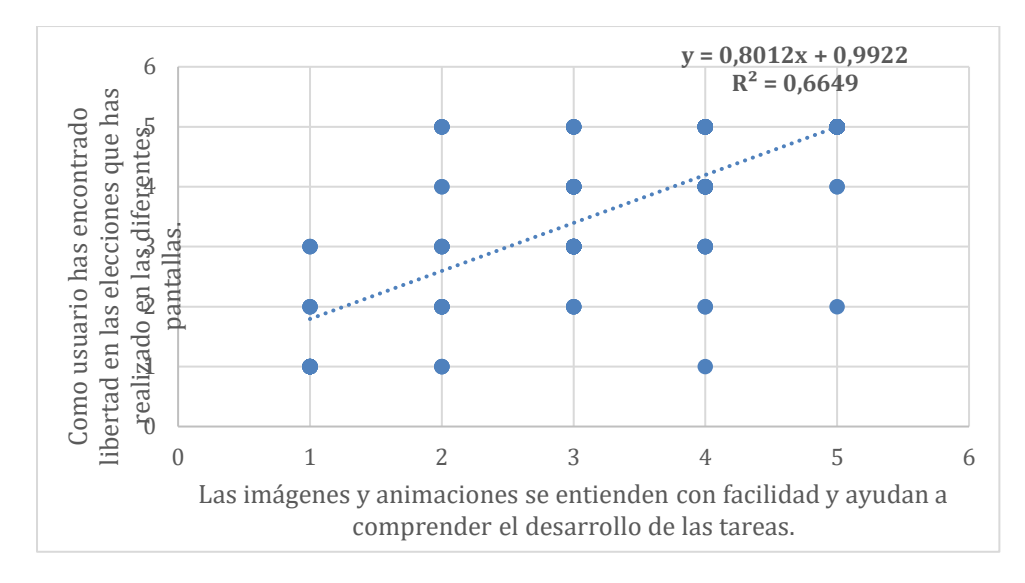

Este valor de la correlación tiene que ver con que ambas están estrechamente

relacionadas con el aspecto visual del simulador.

# **Figura 61**

*Correlación entre "Las imágenes y animaciones se entienden con facilidad y ayudan a* 

*comprender el desarrollo de las tareas" y "El simulador ha resultado ser de fácil manejo".*

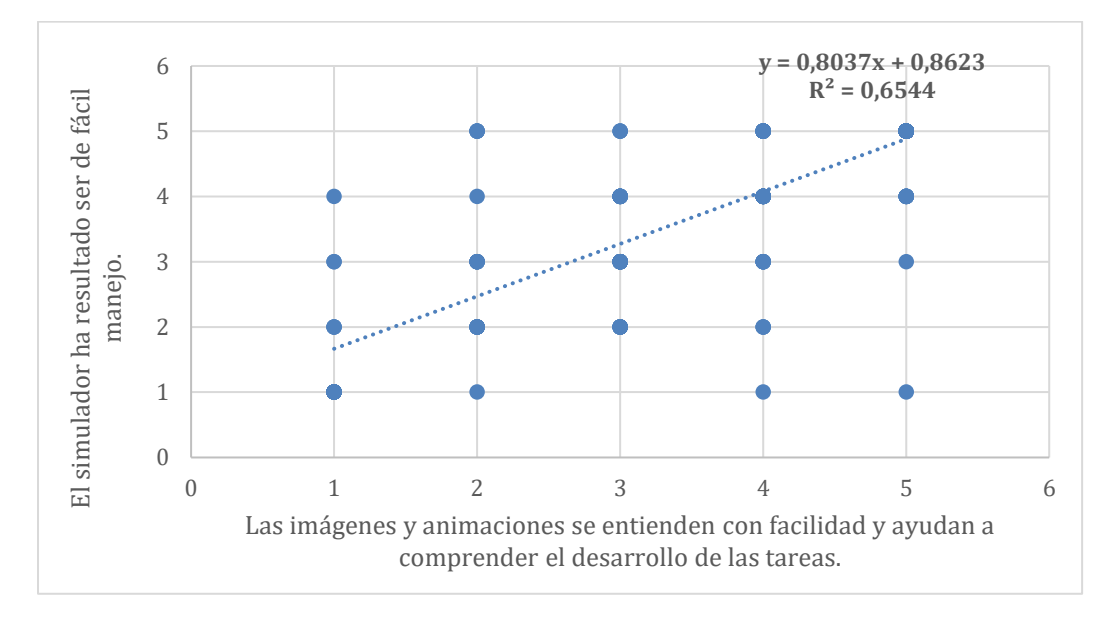

Las imágenes y animaciones facilitan la comprensión de las actividades y por ende el manejo del simulador en general.

*Correlación entre "Las imágenes y animaciones se entienden con facilidad y ayudan a comprender el desarrollo de las tareas" y "¿Te ha parecido adecuado el nivel de adaptación del programa, de acuerdo a las necesidades de una persona con discapacidad?".*

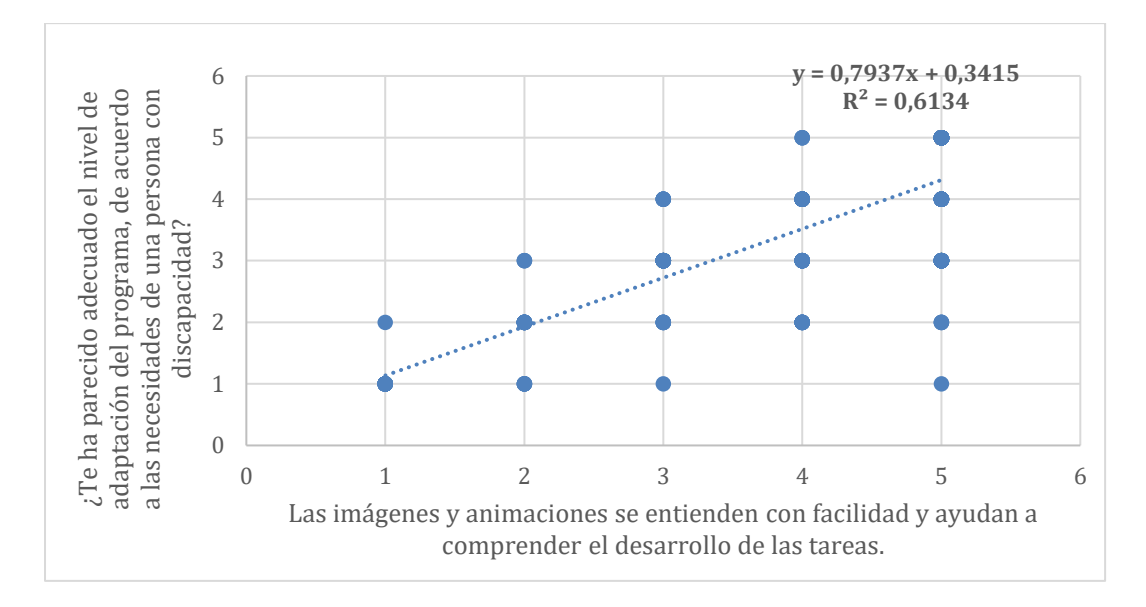

Las imágenes y animaciones se entienden con facilidad y ayudan a la comprensión del desarrollo de tareas, por lo tanto, el simulador se considera mejor adecuado a las necesidades de una persona con discapacidad, en este caso auditiva.

#### **Figura 63**

*Correlación entre "Los colores empleados respetan la comodidad visual del usuario" y "La estética general del simulador, es adecuada".*

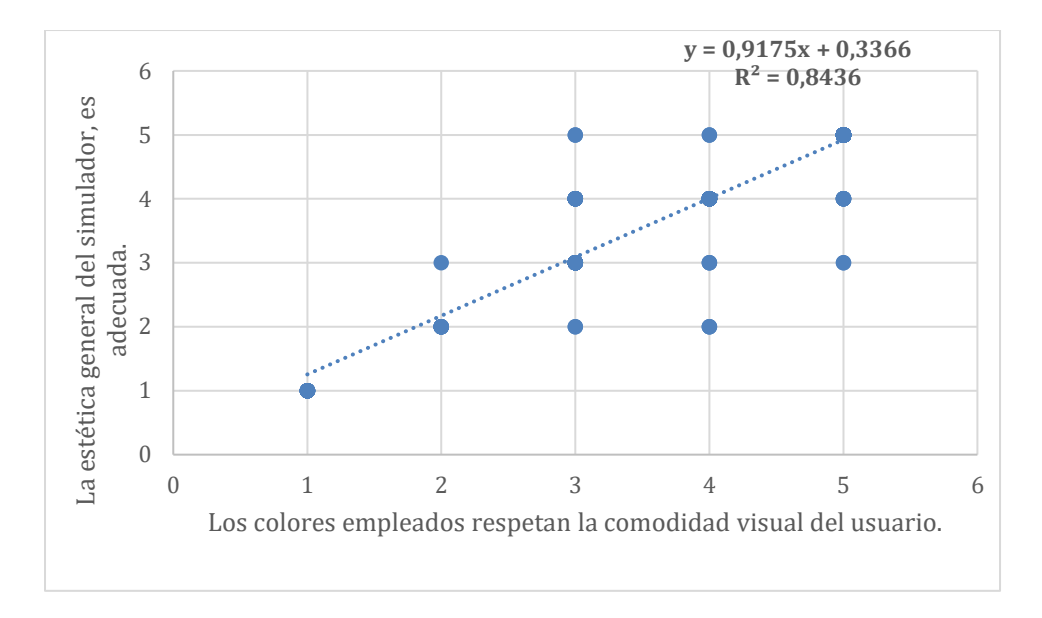

Se encuentra en la figura que mientras mejor valorados son los colores empleados, la estética les parece más adecuada a los expertos.

# **Figura 64**

*Correlación entre "Los colores empleados respetan la comodidad visual del usuario" y "El simulador ha resultado ser de fácil manejo".*

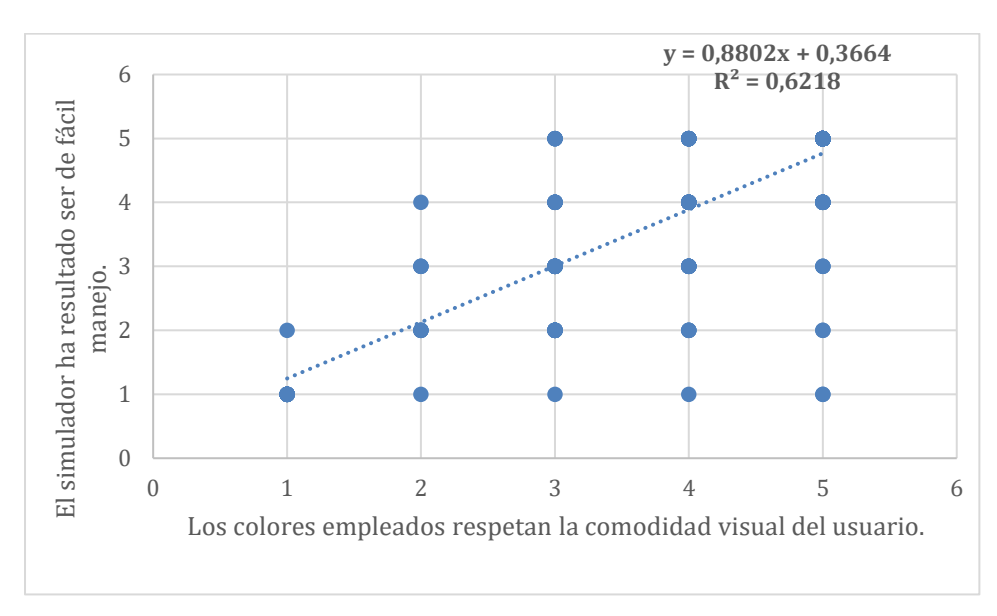

La comodidad del usuario depende en cierta parte de los colores empleados y la comodidad que generan los mismos.

*Correlación entre "Los elementos gráficos utilizados facilitan su manejo" y "La estética* 

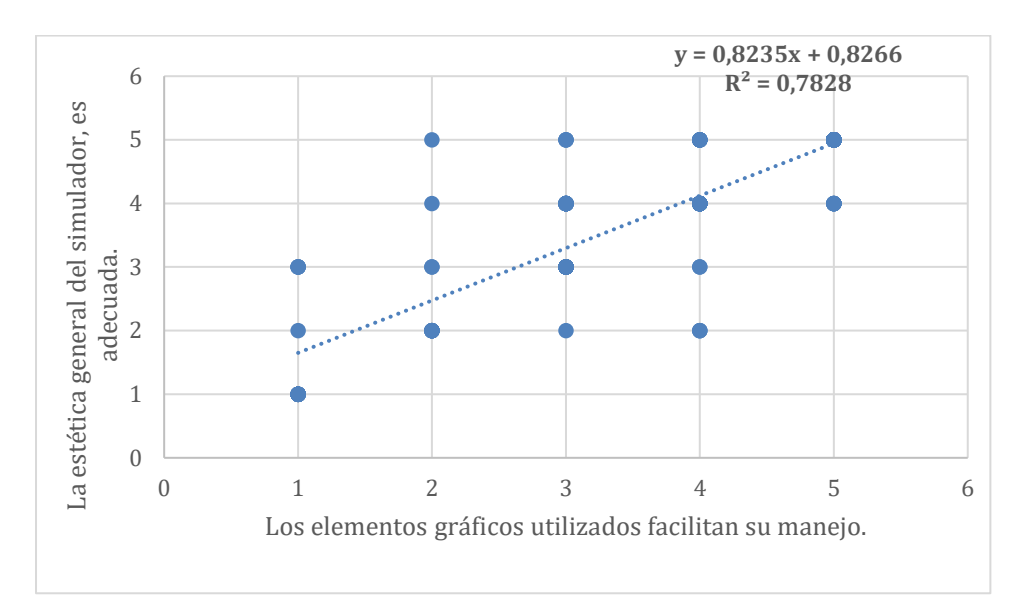

*general del simulador, es adecuada".*

Los elementos gráficos que se han empleado facilitan el manejo del software, por lo

tanto, esto afecta de manera positiva en la valoración de la estética general del simulador.

## **Figura 66**

*Correlación entre "Los elementos gráficos utilizados facilitan su manejo" y "Como usuario* 

*has encontrado libertad en las elecciones que has realizado en las diferentes pantallas".*

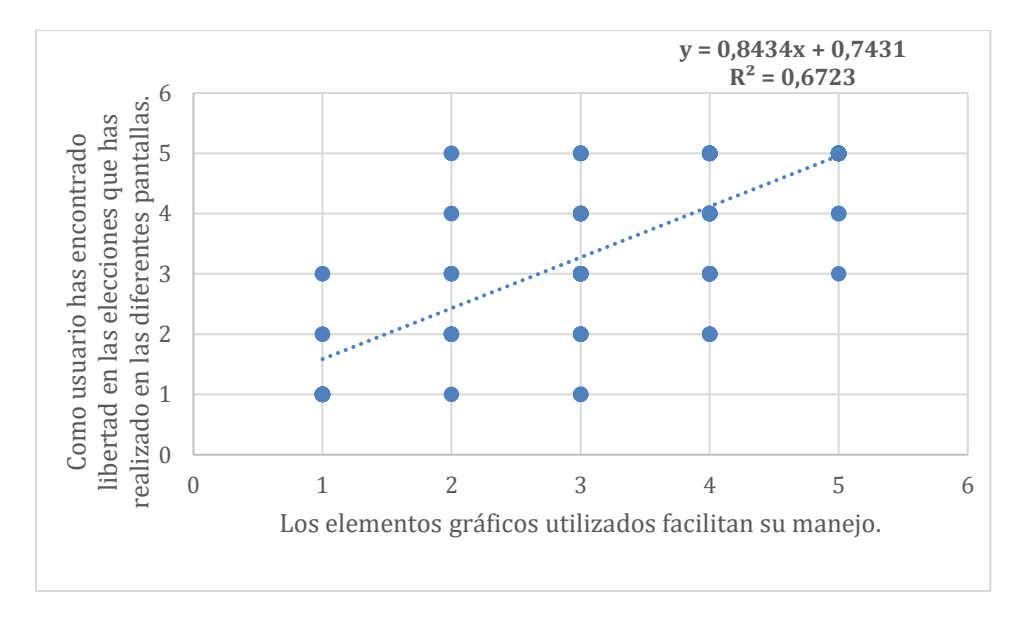

Ambas variables están relacionadas con la estética y aspecto visual del simulador. Así los elementos gráficos facilitan su manejo y el usuario se siente libre en sus elecciones en las pantallas.

#### **Figura 67**

*Correlación entre "Los elementos gráficos utilizados facilitan su manejo" y "El simulador ha resultado ser de fácil manejo".*

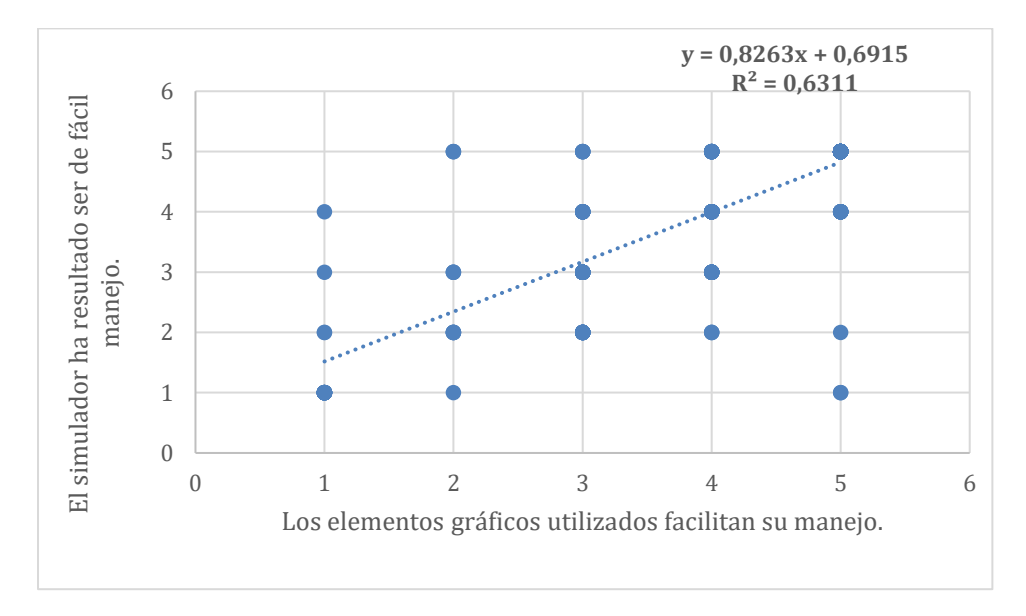

El simulador resulta ser de fácil manejo por los elementos gráficos utilizados en el

mismo.

## **Figura 68**

*Correlación entre "Los elementos gráficos utilizados facilitan su manejo" y "La información del simulador es clara y resulta suficiente para su comprensión".*

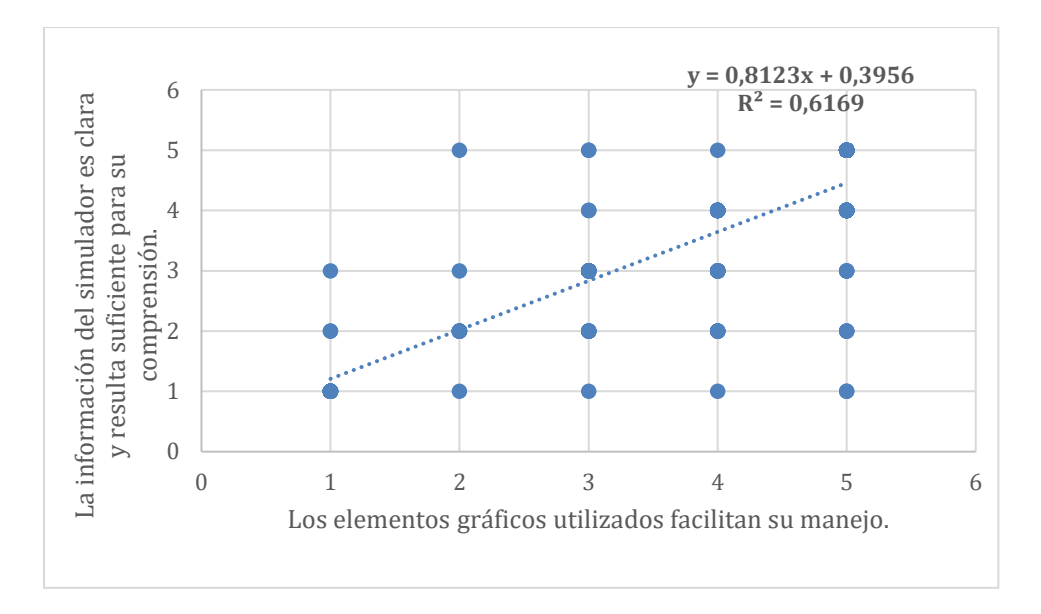

Los elementos gráficos facilitan el manejo del simulador, por lo tanto, la información se ve complementada por los mismos y resulta suficiente para su comprensión.

# **Figura 69**

*Correlación entre "Los elementos gráficos utilizados facilitan su manejo" y "Los objetivos perseguidos en cada opción son fácilmente identificables".*

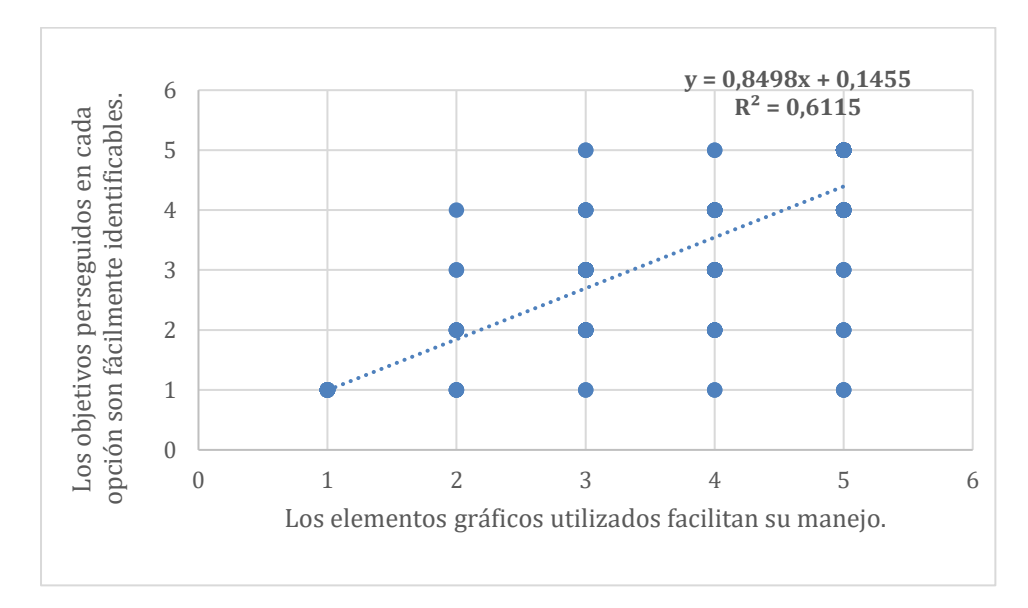

La comprensión de los objetivos es mejor al tener elementos gráficos que facilitan el manejo del simulador.

#### **Discusión**

En base a las correlaciones presentadas, se puede concluir en primer lugar que el apartado de contenido gráfico y visual en general, tuvo gran impacto en los resultados finales. La relación entre colores bien valorados y una estética adecuada sugiere que la apariencia visual también juega un papel crucial en la percepción positiva del simulador pues contribuye a una mejor comprensión y uso del mismo. Además, la importancia de los elementos visuales influye directamente en la satisfacción general de las personas con discapacidad auditiva. En los resultados se menciona la importancia de añadir vídeos o frases en lenguaje de señas para que sea más accesible la información, esto lo respalda Koon y Vega (2014) al mencionar que los sistemas multimedia, que manejan de manera integrada imágenes, animaciones, texto y datos en su procesamiento, almacenamiento y transmisión, brindan la oportunidad de interactuar y comprender mejor sus contenidos. La presencia de servicios y aplicaciones multimedia resulta beneficiosa para las personas con discapacidad, ya que, mediante adaptaciones necesarias, pueden mejorar su acceso multimodal en condiciones de igualdad.

Por otro lado, se encontró que la calidad del intercambio de información entre el usuario y el software en el simulador desempeña un papel fundamental en diversos aspectos de la experiencia del usuario, más aún cuando se trabaja con personas con discapacidad auditiva.

Esta interacción es clave, García (2004) sostiene que las dificultades en el desarrollo cognitivo no están causadas por la pérdida de audición en sí misma. Si no, explica que estas diferencias resultan de la escasez de experiencias originada por las dificultades para comunicarse de manera efectiva, es decir, el progreso intelectual de una persona no está determinado exclusivamente por la sordera. Como se mencionó anteriormente, la discapacidad no se comprende como un concepto independiente, sino que se ve influenciada por la interacción con el entorno. Además, la percepción de libertad del usuario durante la

58

realización del simulador está directamente ligada a la existencia de un suficiente intercambio de información, lo que sugiere que la sensación de autonomía está relacionada con la capacidad de obtener la información necesaria.

Finalmente, se destaca la notificación y corrección de errores, junto con la posibilidad de explorar otras opciones, reflejan la adaptabilidad del simulador para permitir que el usuario aprenda y mejore durante su interacción. Galeano (2008) explica que las notificaciones de error deben mostrarse en lenguaje neutral y sencillo, evitando términos técnicos y se debe incluir una posible solución, y fundamentalmente, el error debe expresarse de manera que evite el sentimiento de culpa, para así, generar aprendizaje. Estas correlaciones subrayan la importancia de ofrecer al usuario, con discapacidad auditiva, opciones significativas y oportunidades de corrección en el simulador para mejorar su movilidad, libertad percibida y, en última instancia, su satisfacción general con la experiencia.

## **Recomendaciones**

Según los hallazgos de las encuestas, y observaciones de los expertos, se concluye en las siguientes recomendaciones:

- Mantener el énfasis en el contenido gráfico y la estética general del simulador, pues es fundamental para el entendimiento de las actividades.
- Proporcionar videos explicativos en lenguaje de señas para fortalecer la comprensión de los enunciados y dinamismo en el simulador
- Fortalecer el intercambio de información en la realización de los ejercicios. Las personas con discapacidad auditiva precisan de un feedback que aporte a su desarrollo de competencias.

• Notificar los mensajes de error de manera que el usuario no tenga la sensación de fracaso o culpa, abriendo la posibilidad de explorar diferentes opciones y crear aprendizaje.

#### **Bibliografía**

Acosta, Y. (2018). Revisión teórica sobre la evolución de las teorías del aprendizaje. Revista Vinculando. [https://vinculando.org/educacion/revision-teorica-la-evolucion-las](https://vinculando.org/educacion/revision-teorica-la-evolucion-las-teorias-del-aprendizaje.html)[teorias-del-aprendizaje.html](https://vinculando.org/educacion/revision-teorica-la-evolucion-las-teorias-del-aprendizaje.html)

Arenas, K., Patiño, A., Pirela, C., & Paz, D. (2011). La discapacidad auditiva y el docente universitario. Una realidad poco abordada. <https://dialnet.unirioja.es/servlet/articulo?codigo=5154939>

- Argudo, M. M., Parrales, F. Z., & García, G. C. (2018). La realidad laboral del profesional con discapacidad en las empresas en Guayaquil. Boletín Redipe, 7(2), 174-183. <https://revista.redipe.org/index.php/1/article/view/438/434>
- Catalano, A. María., Avolio de Cols, S., & Sladogna, M. (2004). Competencia laboral: Diseño curricular basado en normas de competencia laboral : conceptos y orientaciones metodológicas (1o ed). Banco Interamericano de Desarrollo. [https://www.oitcinterfor.org/sites/default/files/file\\_publicacion/dis\\_curr.pdf](https://www.oitcinterfor.org/sites/default/files/file_publicacion/dis_curr.pdf)
- Código de Trabajo de Ecuador. Ley 139 de 2008. Artículo 42, inciso 33. 22 de junio de 2020 (Ecuador).<https://newsite.cite.com.ec/download/codigo-del-trabajo-2022/>

Contreras Manrique, R. de B., Contreras Manrique, L., & Figueroa Hernández, A. M. (2021). Inclusión de estudiantes con discapacidad diferencial auditiva a través de la aplicación móvil ListenApp. INGENIERÍA Y COMPETITIVIDAD, 24(1).

<https://doi.org/10.25100/iyc.v24i1.11070>

Dalmau, M., & Sala, I. (2015). Análisis de la formación universitaria recibida por los titulados universitarios españoles con discapacidad auditiva en la adquisición de las competencias profesionales. Siglo Cero. Revista Española sobre Discapacidad Intelectual, 46(3), 27.<https://doi.org/10.14201/scero20154632746>

- Decreto Ejecutivo 194 de 2017. Reglamento a la Ley Orgánica de Discapacidades. 27 de octubre de 2017. Ente que lo promulgó. Presidencia del Ecuador. [https://www.ilo.org/dyn/natlex/docs/ELECTRONIC/106767/131118/F656800934/DE](https://www.ilo.org/dyn/natlex/docs/ELECTRONIC/106767/131118/F656800934/DECRETO%20194%20ECUADOR.pdf) [CRETO%20194%20ECUADOR.pdf](https://www.ilo.org/dyn/natlex/docs/ELECTRONIC/106767/131118/F656800934/DECRETO%20194%20ECUADOR.pdf)
- Duque, A. G., Paredes, J. M., & Alvarado, R. (2020). Los simuladores virtuales: entre el juego en el aula y el desarrollo de competencias profesionales. In Jornadas Universitarias de Tecnología Educativa: Activismo y Tecnología: hacia una universidad comprometida con la educación crítica y emancipadora. Libro de actas, XXVII edición, Santander 26, 27 y 28 de junio de 2019 (pp. 107-112). Universidad de Cantabria.<https://dialnet.unirioja.es/servlet/articulo?codigo=8313612>
- Espinoza, M., y Gallegos, D. (2018). Inserción laboral de las personas con discapacidad en Ecuador. Revista Espacios.

<https://es.revistaespacios.com/a18v39n51/a18v39n51p03.pdf>

Flórez, L. D., Ramírez, C., & Ramírez, S. (2016). LAS TIC COMO HERRAMIENTAS DE INCLUSIÓN SOCIAL. 3C TIC Cuadernos de desarrollo aplicados a las TIC, 5(1), 54-67. https://www.researchgate.net/publication/299557153\_LAS\_TIC\_COMO\_HERRAMI

ENTAS\_DE\_INCLUSION\_SOCIAL

Fuentes Avila, X., Damián Núñez, E. F., & Carreño Colchado, M. M. (2021). Revisión teórica del modelo social de discapacidad. Propósitos y Representaciones, 9(SPE1). <https://doi.org/10.20511/pyr2021.v9nSPE1.898>

- Elena, M., & García, C. (2008). *La evaluación por competencias en la educación superior*. <https://www.ugr.es/~recfpro/rev123COL1.pdf>
- Galeano, R. (2008). Diseño centrado en el usuario. Revista q. https://repository.upb.edu.co/bitstream/handle/20.500.11912/6524/Dise%c3%b1o%20 centrado%20en%20el%20usuario.pdf?sequence=1&isAllowed=y
- García, M., (2004). Desarrollo de niños ciegos y niños sordos: Análisis comparativo. Seminario médico, 56(2), 73-82. https://dialnet.unirioja.es/servlet/articulo?codigo=1232857
- Gil-Velázquez, C. L. (2020). Los paradigmas en la educación El aprendizaje cognitivo. 4. <https://repository.uaeh.edu.mx/revistas/index.php/prepa1/article/view/5123/6592>
- González, H., Quintana, N. & Vallejo, A., (2020). Capacitación de adultos hipoacúsicos mediante un entorno multimedia basado en la simulación de una entrevista laboral. <http://sedici.unlp.edu.ar/handle/10915/103672>
- Granda, K. (2016). El condicionamiento operante como estrategia dentro del proceso de enseñanza en la actualidad educativa ecuatoriana. [http://repositorio.utmachala.edu.ec/bitstream/48000/9630/1/ECUACS%20DE00090.p](http://repositorio.utmachala.edu.ec/bitstream/48000/9630/1/ECUACS%20DE00090.pdf) [df](http://repositorio.utmachala.edu.ec/bitstream/48000/9630/1/ECUACS%20DE00090.pdf)
- Koon, R. A., & Vega, M. E. D. L. (2014). El impacto tecnológico en las personas con discapacidad. http://www.ardilladigital.com/DOCUMENTOS/EDUCACION%20ESPECIAL/ACC ESIBILIDAD%20Y%20AYUDAS%20TECNICAS/ACCESIBILIDAD/Impacto%20t ecnologico%20en%20personas%20con%20discapacidad%20- %20Koon%20y%20De%20la%20vega%20-%20art.pdf

Llamas, C. J. (2020). Diseño y validación de un cuestionario sobre la usabilidad y la calidad técnica de un" software" deportivo. Retos: nuevas tendencias en educación física, deporte y recreación, (37), 386-392. <https://dialnet.unirioja.es/servlet/articulo?codigo=7243295>

- Leiva, C. (2005). Conductismo, cognitivismo y aprendizaje. Revista Tecnología En Marcha, 18(1). [https://revistas.tec.ac.cr/index.php/tec\\_marcha/article/view/442](https://revistas.tec.ac.cr/index.php/tec_marcha/article/view/442)
- Meléndez Labrador, S. (2016). Internal communication in labor inclusion of people with hearing impairment in Bogotá: Two case studies. Investigación & Desarrollo, 24(1), 26-52.<https://doi.org/10.14482/indes.24.1.8683>
- Rojkín, C. I. F. (2015). La inserción de personas con discapacidad en el mercado laboral privado. Invenio, 18(35), 85-104.<https://www.redalyc.org/pdf/877/87742317006.pdf>
- Romañach, J. y Lobato, M. (2005). "Diversidad funcional, nuevo término para la lucha por la dignidad en la diversidad del ser humano" (en línea). Diversidad Funcional, nuevo término para la lucha por la dignidad en la diversidad del ser humano | Foro de Vida Independiente y Divertad (forovidaindependiente.org) , acceso 27 de diciembre de 2022. [http://forovidaindependiente.org/wp-content/uploads/diversidad\\_funcional.pdf](http://forovidaindependiente.org/wp-content/uploads/diversidad_funcional.pdf)
- Saldarriaga-Zambrano, M. P. J. (2016). *Jean Piaget's Constructivist Theory and its Significance for Contemporary Pedagogy*.

<https://dialnet.unirioja.es/servlet/articulo?codigo=5802932>

Sanchez-Cabrero, R., Costa-Román, Ó., Mañoso-Pacheco, L., Novillo-López, M. Á., & Pericacho-Gómez, F. J. (2019). Orígenes del conectivismo como nuevo paradigma del aprendizaje en la era digital. Educación y Humanismo, 21(36), 113-136. <https://doi.org/10.17081/eduhum.21.36.3265>
Siemens, G. (2004). Conectivismo: Una teoría de aprendizaje para la era digital. [https://skat.ihmc.us/rid=1J134XMRS-1ZNMYT4-13CN/George%20Siemens%20-](https://skat.ihmc.us/rid=1J134XMRS-1ZNMYT4-13CN/George%20Siemens%20-%20Conectivismo-una%20teor%C3%ADa%20de%20aprendizaje%20para%20la%20era%20digital.pdf) [%20Conectivismo-](https://skat.ihmc.us/rid=1J134XMRS-1ZNMYT4-13CN/George%20Siemens%20-%20Conectivismo-una%20teor%C3%ADa%20de%20aprendizaje%20para%20la%20era%20digital.pdf)

[una%20teor%C3%ADa%20de%20aprendizaje%20para%20la%20era%20digital.pdf](https://skat.ihmc.us/rid=1J134XMRS-1ZNMYT4-13CN/George%20Siemens%20-%20Conectivismo-una%20teor%C3%ADa%20de%20aprendizaje%20para%20la%20era%20digital.pdf)

- Vallejo Ballesteros, H. F. (2021). Innovación de Tecnologías Digitales como apoyo a los procesos educativos de Personas con discapacidades Restringidas. Ciencias Sociales y Económicas, 5(2), 57-70.<https://doi.org/10.18779/csye.v5i2.483>
- Vargas, K., & Acuña, J. (2020). El constructivismo en las concepciones pedagógicas y epistemológicas de los profesores. Revista Innova Educación, 2(4), 555-575. <https://doi.org/10.35622/j.rie.2020.04.004>
- Vásquez, A. (2015). Discapacidad en América latina. Ediciones la Tierra. [https://books.google.es/books?hl=es&lr=&id=bnf6zhhwfDQC&oi=fnd&pg=PT17&d](https://books.google.es/books?hl=es&lr=&id=bnf6zhhwfDQC&oi=fnd&pg=PT17&dq=Discapacidad+en+Am%C3%A9rica+latina&ots=t_0s1Utkqz&sig=ATdsHoSQzYzJIclSwQ2f6bVDHmY#v=onepage&q=Discapacidad%20en%20Am%C3%A9rica%20latina&f=false) [q=Discapacidad+en+Am%C3%A9rica+latina&ots=t\\_0s1Utkqz&sig=ATdsHoSQzYz](https://books.google.es/books?hl=es&lr=&id=bnf6zhhwfDQC&oi=fnd&pg=PT17&dq=Discapacidad+en+Am%C3%A9rica+latina&ots=t_0s1Utkqz&sig=ATdsHoSQzYzJIclSwQ2f6bVDHmY#v=onepage&q=Discapacidad%20en%20Am%C3%A9rica%20latina&f=false) [JIclSwQ2f6bVDHmY#v=onepage&q=Discapacidad%20en%20Am%C3%A9rica%20](https://books.google.es/books?hl=es&lr=&id=bnf6zhhwfDQC&oi=fnd&pg=PT17&dq=Discapacidad+en+Am%C3%A9rica+latina&ots=t_0s1Utkqz&sig=ATdsHoSQzYzJIclSwQ2f6bVDHmY#v=onepage&q=Discapacidad%20en%20Am%C3%A9rica%20latina&f=false) [latina&f=false](https://books.google.es/books?hl=es&lr=&id=bnf6zhhwfDQC&oi=fnd&pg=PT17&dq=Discapacidad+en+Am%C3%A9rica+latina&ots=t_0s1Utkqz&sig=ATdsHoSQzYzJIclSwQ2f6bVDHmY#v=onepage&q=Discapacidad%20en%20Am%C3%A9rica%20latina&f=false)
- Vázquez Córdoba, L. T. (2019). Modelo de interacción de personas con discapacidad auditiva orientado al desarrollo de software accesible. Caso: plataforma de registro de aspirantes de la Universidad Veracruzana (Doctoral dissertation, Universidad Veracruzana. Facultad de Economía y Estadística. Región Xalapa). <https://cdigital.uv.mx/handle/1944/50116>
- Vera Velazquez, R., Castro Piguave, C., Estévez Valdés, I., & Maldonado Zúñiga, K. (2020). Metodologías de enseñanza-aprendizaje constructivista aplicadas a la educación

superior: Metodologías de enseñanza-aprendizaje constructivista. Revista Científica Sinapsis, 3(18). [https://doi.org/10.37117/s.v3i18.399.](https://doi.org/10.37117/s.v3i18.399)

# **Anexos**

# **Anexo 1**

# *Carta de convocación*

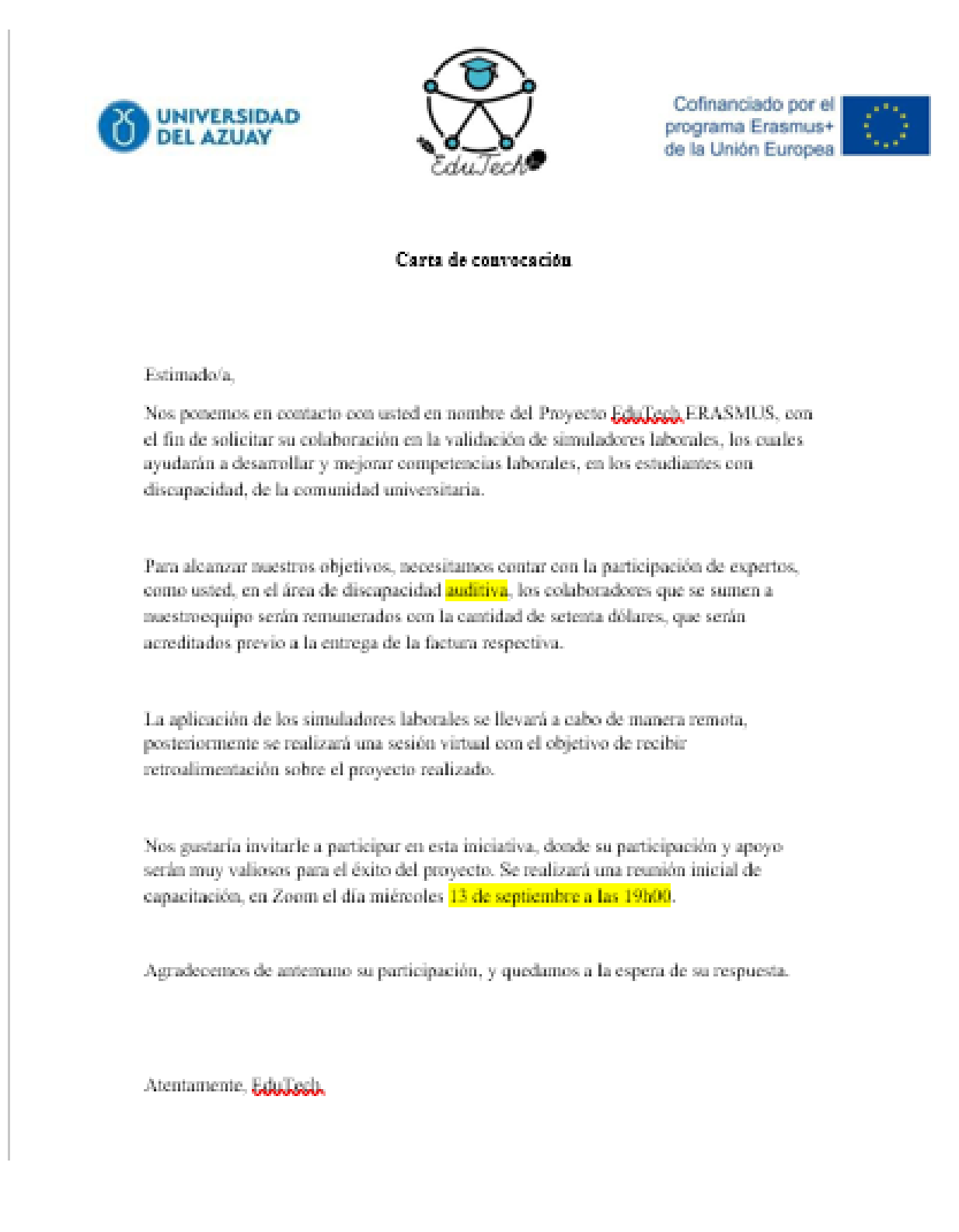

# **Anexo 2**

# *Encuesta para validar cada simulador*

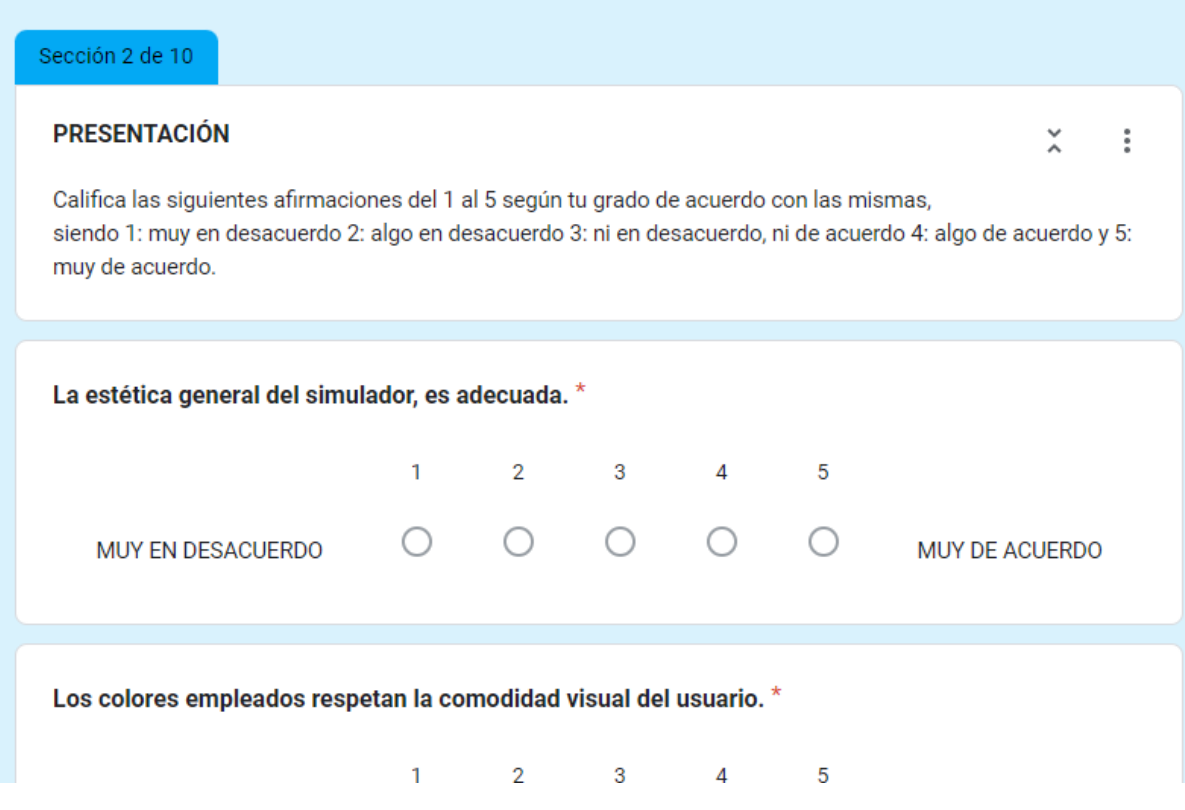

## Anexo 3

## Consentimiento informado para validación de simuladores laborales

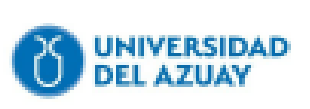

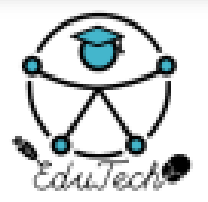

Cofinanciado por el programa Erasmus+ de la Unión Europea

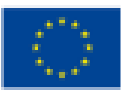

## CONSENTIMIENTO INFORMADO PARA LA VALIDACIÓN DE SIMULADORES **LABORALES**

### **Nombres y Apellidos:**

#### Introducción del Proyecto:

El objetivo de este proyecto es contar con la colaboración de expertos en el área de discapacidad auditiva, como usted, para la validación de simuladores laborales. Las personas que decidan apoyar en este proyecto tendrán una remuneración de setenta dólares americanos.

#### Propósito:

Este proyecto tiene como fin contar con su colaboración en la validación de simuladores laborales que se utilizarán para desarrollar y mejorar las competencias laborales de estudiantes con discapacidad en la comunidad universitaria.

### **Procedimiento:**

La aplicación de los simuladores laborales se llevará a cabo de manera remota. Posteriormente, se programará una sesión virtual con el objetivo de recibir retroalimentación sobre el provecto realizado. No se requiere su presencia física en ningún momento del proceso.

#### **Riesgos:**

Se informa que no existen riesgos asociados a su participación en este proyecto de validación de simuladores laborales.

### Confidencialidad:

Todos los datos recopilados en el proceso de validación serán tratados de manera confidencial y se utilizarán únicamente con fines investigativos. Su identidad y cualquier información personal serán protegidas.

#### Voluntariedad:

La participación en este proyecto es completamente voluntaria. Puede decidir no participar o retirarse en cualquier momento sin consecuencias negativas. Su decisión de participar o no participar no afectará sus relaciones personales o su situación de ninguna manera.

#### **Consentimiento:**

Al firmar a continuación, confirmo que he leido y entendido la información proporcionada anteriormente y doy mi consentimiento para participar en el proceso de validación de simuladores laborales.

Firma: